# **AN10207**

**Smart Card reader application with TDA8029 Mask 06 and Mask 07**

**Rev. 1.1 — 3 April 2014 Application note**

#### **Document information**

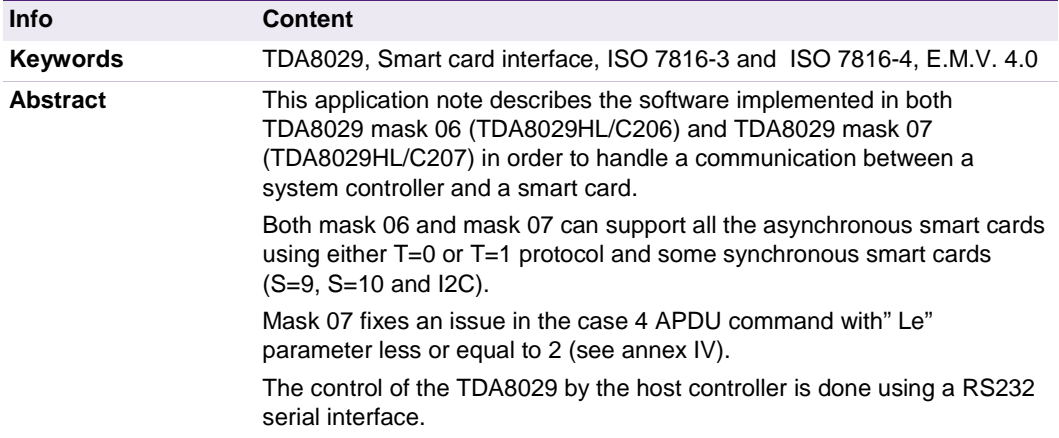

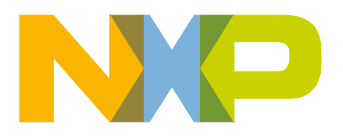

#### **Revision history**

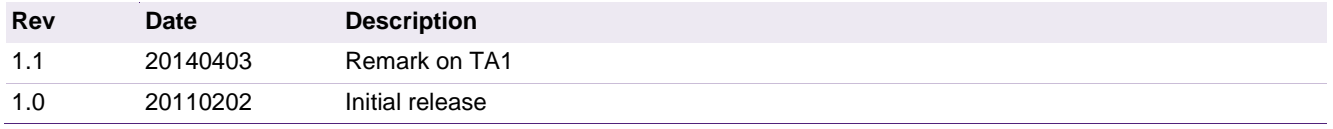

# **Contact information**

For more information, please visit: [http://www.nxp.com](http://www.nxp.com/)

For sales office addresses, please send an email to: [salesaddresses@nxp.com](mailto:salesaddresses@nxp.com)

AN10207 All information provided in this document is subject to legal disclaimers. © NXP Semiconductors N.V. 2014. All rights reserved.

# <span id="page-2-1"></span>**1. Introduction**

TDA8029 is a smart card coupler providing all the analogue electrical interface signals to the smart card. This coupler is able to manage asynchronous cards due to its specific ISO7816 UART and to its embedded 80C51 microcontroller core; it can also manage synchronous cards such as I2C cards or prepaid telephone cards.

The software embedded in this device is able to support any ISO 7816 asynchronous smart card (T=0 or T=1 protocol) and some synchronous cards (I2C, S9 and S10).

It completely handles the communication layer between the card and the host system.

A specific protocol called "ALPAR" has been defined on the serial interface between TDA8029 and the host system; it uses the APDUs frame types to convey the asynchronous card commands and specific frames for the synchronous cards. A dedicated command has been added to carry TPDUs frames for T=1 protocol only.

A board has been built in order to demonstrate a communication between a smart card and a host system.

When the host is a PC communicating with the TDA8029 using a RS232 link, a software called SCRTester can be used (see detailed description in Annex I, page 46).

<span id="page-2-0"></span>**VDD ISO7816 RS232**  $\oplus$ **MAX232 TDA8029** serial link **HOST CONTROLLER SMART CARD**  $\overline{d}$ CAKE8029 11D 019aab397 **Fig 1. TDA8029 application diagram example**

The following diagram illustrates this application.

# <span id="page-3-1"></span>**2. Hardware and power management**

#### <span id="page-3-2"></span>**2.1 Hardware**

The board CAKE 8029\_11D (see Annex II, page 48) has been made to demonstrate the features of the TDA8029 with both Mask 06 and Mask 07 software.

This board is supplied under +2.7 V to +6 V.

In case of RSR232 host interface configuration, it may be connected to a PC by means of the serial port.

Depending on the PC which is used, the communication between the PC and the board can be fixed at different baud rates (from 4800 to 115200 baud).

The default baud rate is 38400 and it can be changed by a special command in SCRTester [\(set\\_serial\\_baud\\_rate](#page-28-0) on page 29).

In case of I2C-bus host interface configuration, it should be connected to the I2C-bus master using *SDA* and *SCL* lines and possibly *WakeUpSlave* and *SlaveI2CMute* lines.

#### <span id="page-3-3"></span>**2.2 Host Controller Interface**

The TDA8029 with mask 06 or mask 07 software can be interfaced to the host controller by using either a RS232 serial link or an I2C-bus.

The choice of the interface is done according to the state of P17 (i.e. pin 1 of the TDA8029) at the powering on or at the reset of the TDA8029.

<span id="page-3-0"></span>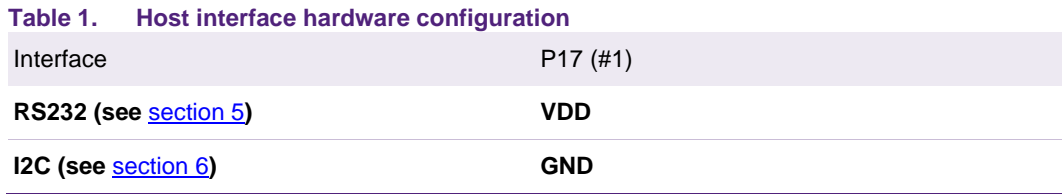

#### <span id="page-3-4"></span>**2.3 Power management: Energy Saving Mode**

In order to benefit from the low power features of the TDA8029, both Mask 06 and mask 07 software implements a special management of the TDA8029 called Energy Saving Mode (ESM).

In this mode, outside an exchange of commands between the host and the TDA8029, the card clock is either switched off (level high or low) or set to Fint/2 depending on the clock stop mode described in its ATR and the microcontroller is set in power down mode. This mechanism allows a lower average current consumption for the TDA8029.

#### **This mode cannot be used for EMV approval.**

A general description of ESM mechanism can be summarized on the following figure:

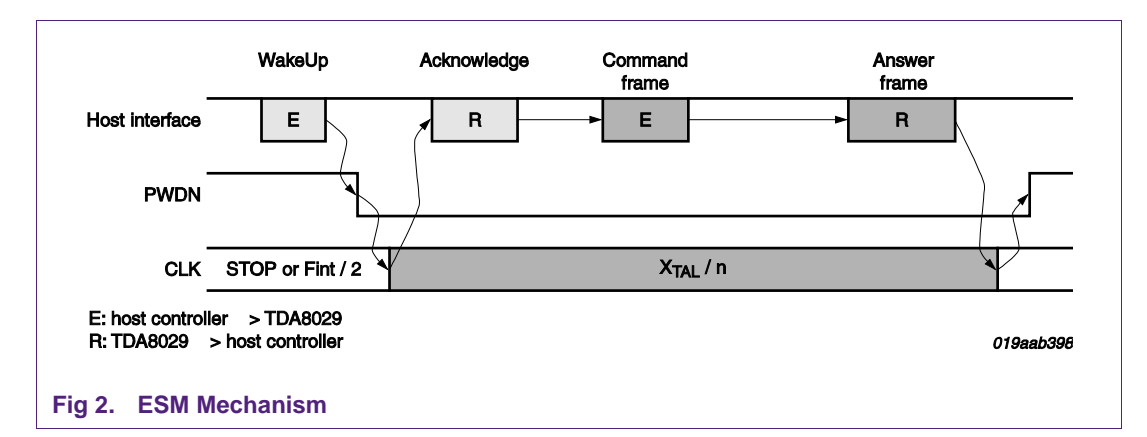

<span id="page-4-0"></span>In this figure, the "host interface" symbolizes the link between the host controller and the TDA8029: it may be either a RS232 link or an I2C-bus.

When the host wants to send a command frame to the TDA8029, it first wakes it up. The waking up process is different according to the type of the interface used. It will be detailed hereafter (see section [Dialog structure in case of Energy Saving Mode](#page-9-1)  [activated§](#page-9-1)5.2 and §6.3).

As soon as it is able to receive and treat a command frame, the TDA8029 indicates it to the host controller using an acknowledge process. When using an I2C-bus interface, this stage may be possibly skipped (as the I2C-bus mechanism already implements an acknowledge notion).

Then, the host controller can send the complete command frame to be treated by the TDA8029.

When the TDA8029 has finished the execution of the command, it sends back the corresponding answer to the host.

When the exchange is completed, the TDA8029 goes back in power down mode after having switched the clock of the card to the lower current consumption available configuration. If the card does not support the clock stop mode or does not specify it in its ATR, the clock will be set to Fint/2. Note that a command (set\_esm\_properties, page 29) allows to force a clock stop mode even if the card does not specify it. Stop the clock rather than leave it at Fint/2 provides a significant power consumption saving.

To activate this mode P26 (i.e. pin 25 of the TDA8029) has to be connected to  $V_{DD}$  or to be left open at the powering on of the board (or at the reset), whereas connecting P26 (pin 25) to ground will force the TDA8029 to never enter into this energy saving mode.

<span id="page-4-1"></span>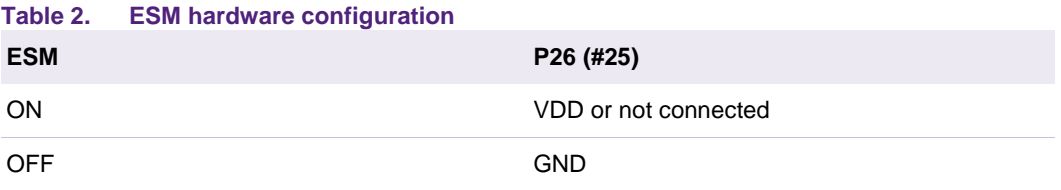

### **2.4 Shutdown mode**

<span id="page-5-1"></span>The TDA8029 can be set to shutdown mode using the shutdown pin SWDN (pin #5). When this pin is switched to low state then the bit SDWN within HSR will be set, causing an interrupt on INT0 pin (#29).

The TDA8029 will read the status, deactivate the card if it is active, set all ports to 1 and enter in power down mode by setting the bit PD in the C51 PCON register. In this mode, it will consume less than 20 µA.

When the shutdown pin is set to high state back, a power-on-reset operation is performed so the chip recovers the same state than at power on.

The host controller should observe a waiting time before sending commands to the TDA8029. This waiting time depends on the value of capacitor connected to the pin CDEL (#6), determining the power on reset pulse width. Typically, this pulse width is 1 ms par 2 nF (see next chapter).

#### <span id="page-5-2"></span>**2.5 Power-On Reset**

The CDEL pin is used to add a delay between a power on or a supply dropout, and the effective start of the chip. This delay is used as a reset pulse for the internal controller.

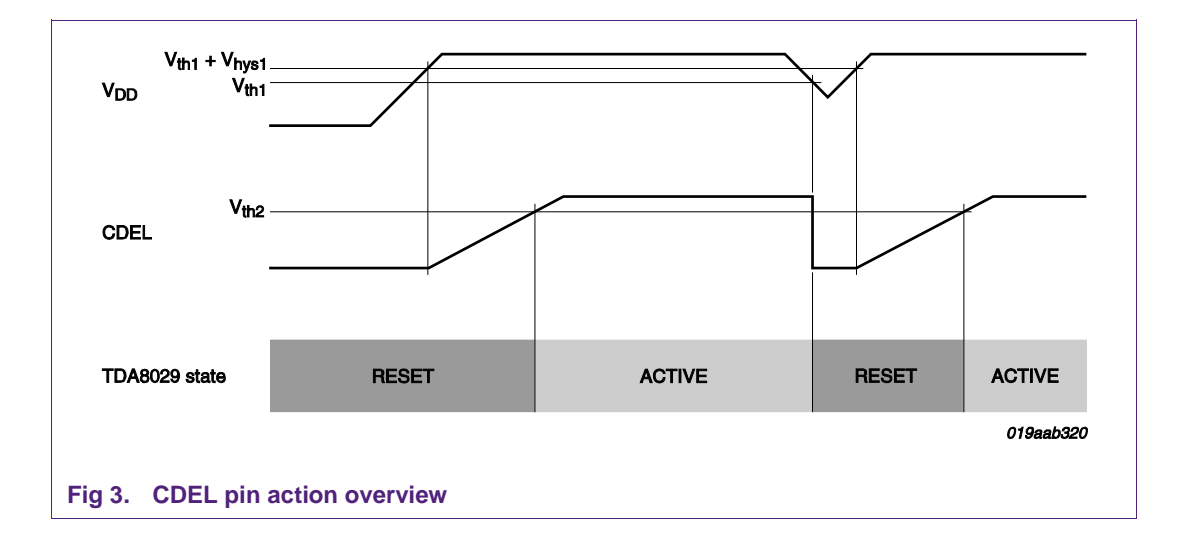

<span id="page-5-0"></span>The delay is defined by the load time of the capacitor connected on the pin: 1 ms per 2 nF typically as shown in figure 4, next page.

The minimum advised value for the capacitor on CDEL is 22 nF.

In some application, a bigger delay can be needed when the overall system reset needs more than 10 ms (22 nF typical capacitor value). In this case the below figure allows to select the right capacitor value.

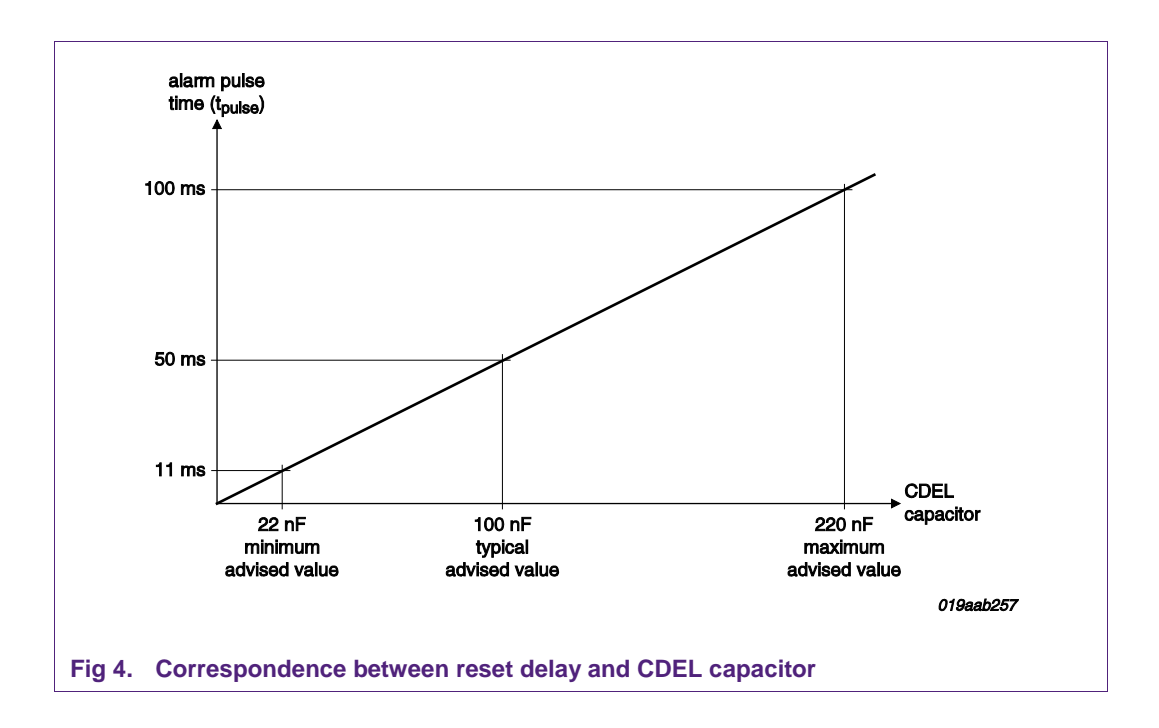

### <span id="page-6-1"></span>**3. Software aspect**

<span id="page-6-0"></span>Both mask 06 and mask 07 has been developed in order to be used either in ISO7816-3 or E.M.V. 4.0 environment. It is compliant with erratum #13 Test Bench Description – Executable Tests TBD/EXE/T01 3.0, November 21<sup>st</sup> 2002.

Some specific error messages are dedicated to the E.M.V. environment (ATR parameters not allowed).

# <span id="page-7-2"></span>**4. Protocol "ALPAR"**

The communication between the host controller and the TDA8029 obeys to a protocol named ALPAR.

This protocol encapsulates the useful data of a message in an invariant frame structure and defines a dialog structure of messages exchanges.

Data is exchanged between the host controller and TDA8029 in blocks, each made up of binary characters on one byte:

- 4 header characters
- 0 to 506 data characters (C-APDU or R-APDU)
- 1 LRC character

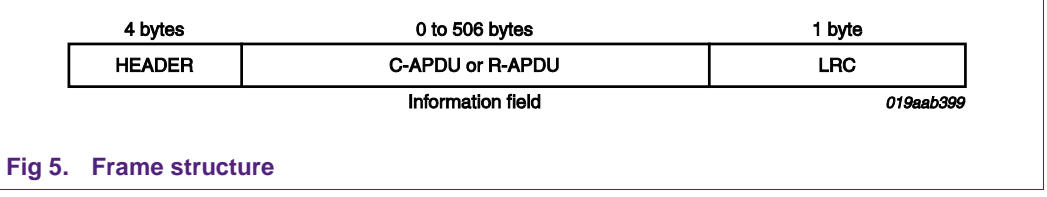

<span id="page-7-0"></span>The 4 header bytes include the following bytes:

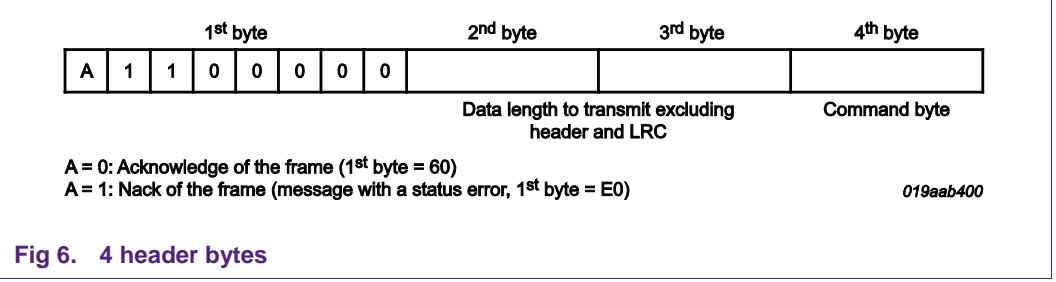

<span id="page-7-1"></span>The LRC (Longitudinal Redundancy Check) byte is such that the exclusive-oring of all bytes including LRC is null.

#### <span id="page-7-3"></span>**4.1 General dialog structure**

The host controller is the master for the transmission; each command from the master is followed by an answer from TDA8029 including the same command byte as the input command.

However, in some cases (card insertion or extraction, a time out detection on Rx line or an automatic emergency deactivation of the card) the TDA8029 is able to initiate an exchange.

#### <span id="page-8-3"></span>**4.1.1 Successful command**

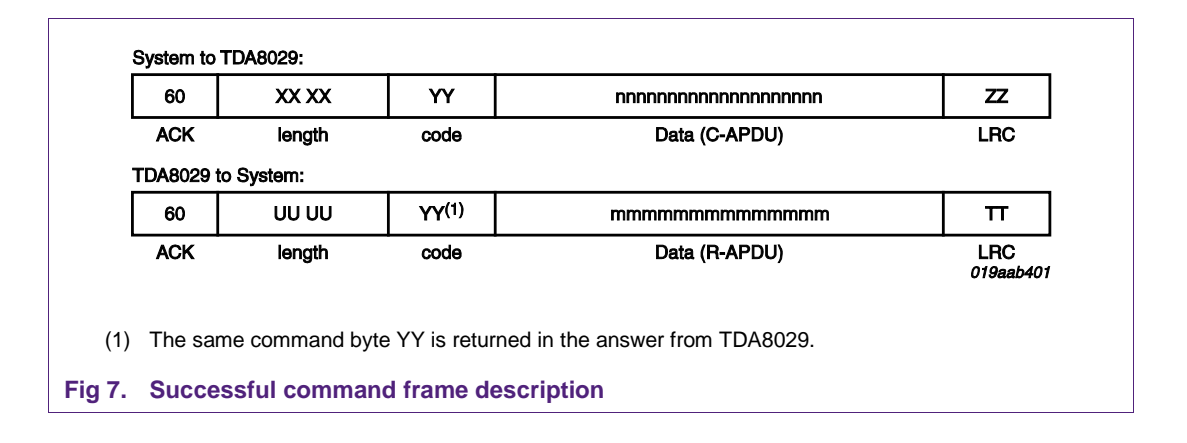

#### <span id="page-8-4"></span><span id="page-8-0"></span>**4.1.2 Unsuccessful command**

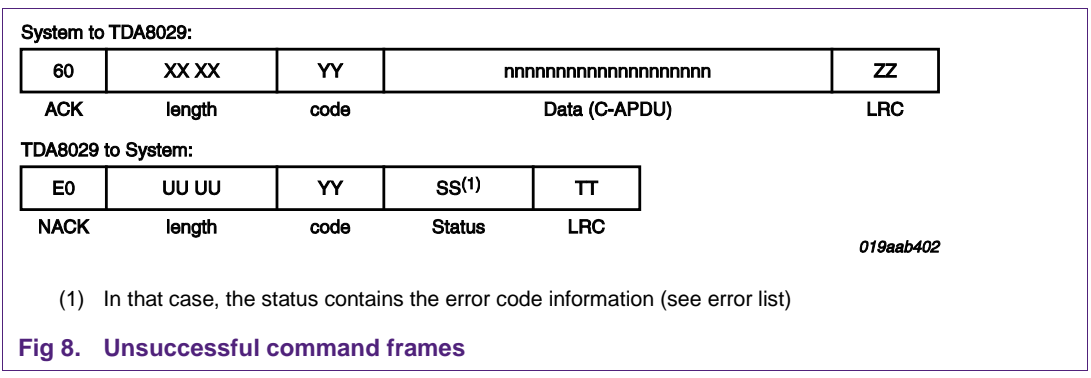

#### <span id="page-8-5"></span><span id="page-8-1"></span>**4.1.3 Answer with an acknowledge (power\_off, idle\_mode, power\_down\_mode)**

<span id="page-8-2"></span>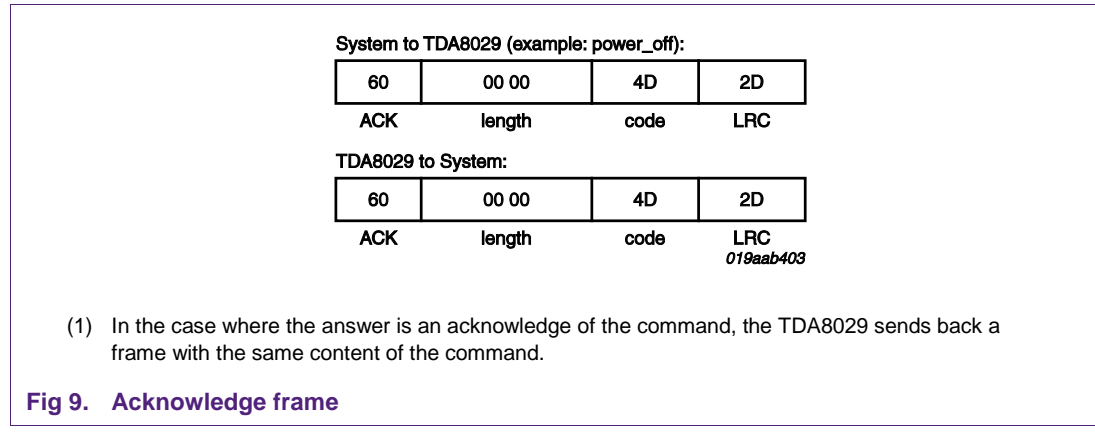

# <span id="page-9-0"></span>**5. RS232 Interface**

#### <span id="page-9-3"></span>**5.1 General description**

The serial interface between the TDA8029 and the host controller is a full duplex interface using the two lines RX and TX.

RX (pin 32) is used to receive data from the host controller; TX (pin 31) is used to send data to the host controller.

No flow control or supplementary line is used (no hand check).

The serial data format used is:

- start bit
- data bits
- stop bit, no parity

The default baud rate is 38400 baud, but it can be changed (from 4800 to 115200 baud) by a host command set\_serial\_baud\_rate (page **29**).

Warning: in order to comply with standard baudrates values (4800, 9600, 19200…), the crystal used with TDA8029 must be fixed to the 14.745 MHz as defined in the reference schematics. There is no big constraint on its precision (must be less than 1 %).

If the crystal frequency is different, then the baudrate is changed accordingly.

e.g. If the crystal freq. is equal to 10 MHz, then the default baudrate will become:

 $10 \times 38400 / 14.745 = 26042$  bps.

In case of RS232 interface mode configuration, the TDA8029 has to be connected as follows:

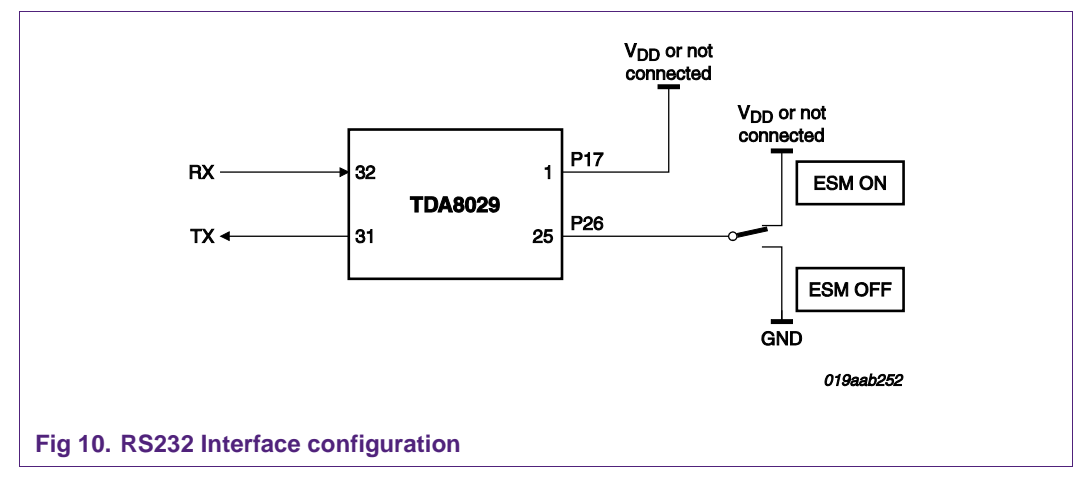

#### <span id="page-9-2"></span><span id="page-9-1"></span>**5.2 Dialog structure in case of Energy Saving Mode activated**

As it is explained in §2.3, both Mask 06 and mask 07 implement a special management of the TDA8029 for energy savings purpose. This Energy Saving Mode is activated when P26 (i.e. pin 25) is tied to  $V_{DD}$  of left open at reset of the TDA8029.

Due to this Energy Saving Mode implementation, the serial interface is adapted as follows.

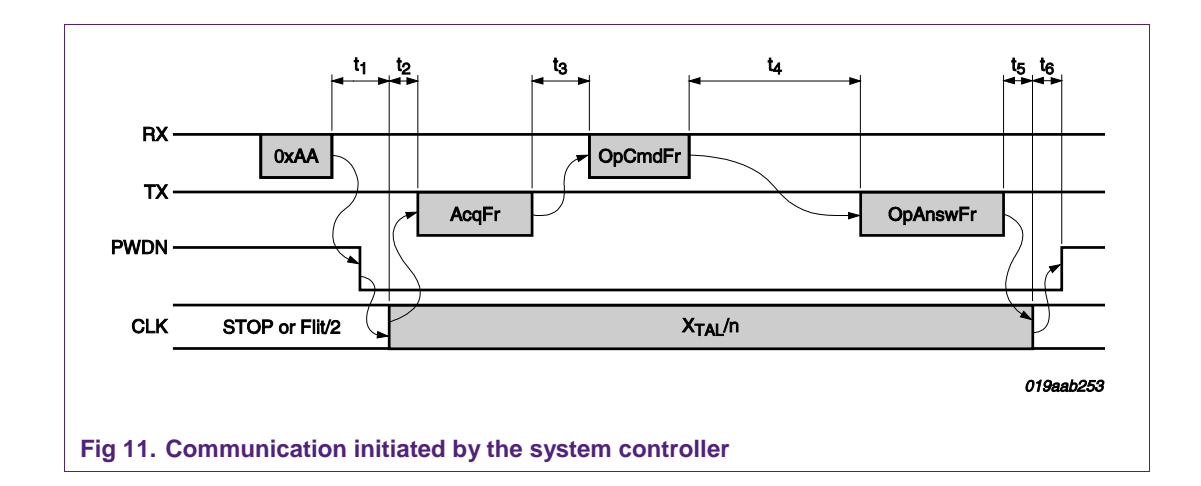

### <span id="page-10-0"></span>**5.2.1 Communication initiated by the system controller**

<span id="page-10-1"></span>To initiate a normal exchange with the TDA8029, the host has to first send a specific frame composed of only one character (0xAA) to wake up the TDA8029. When the TDA8029 is completely waked up, it sends an acknowledged frame back to the host.

<span id="page-10-2"></span>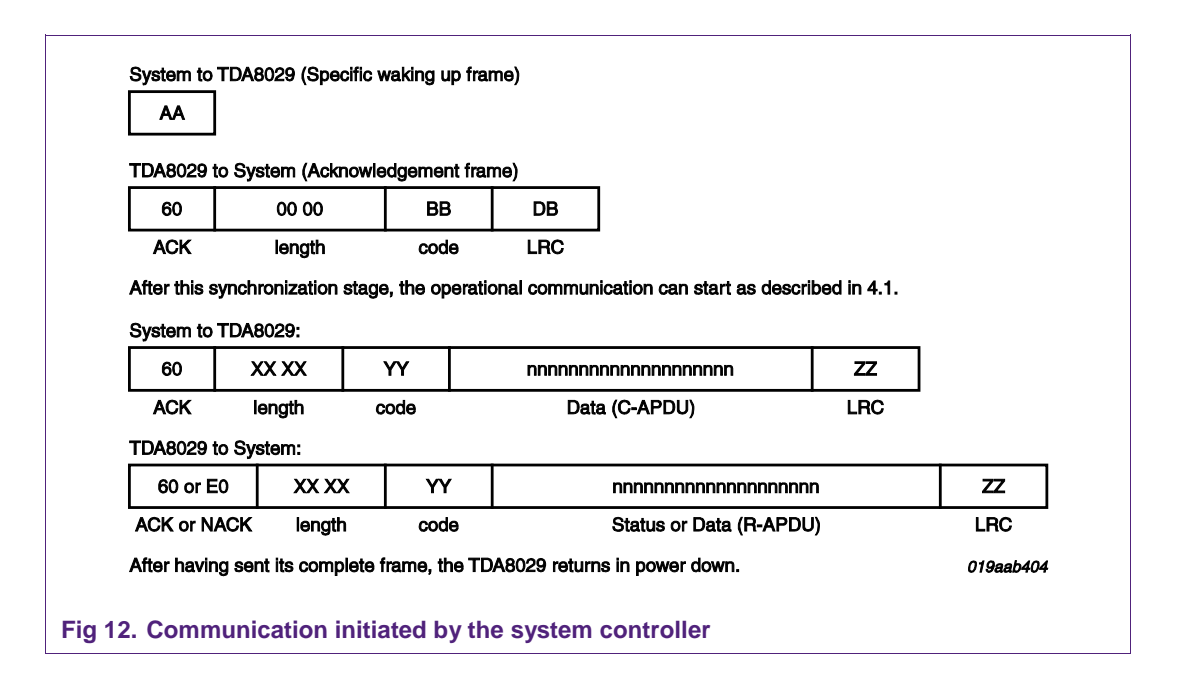

#### **5.2.2 Communication initiated by the TDA8029**

<span id="page-11-2"></span>Any card event (extraction or insertion, overcurrent on VCC or RST, overheating) will wake up the TDA8029.

In that case, this is the TDA8029 which initiates the communication.

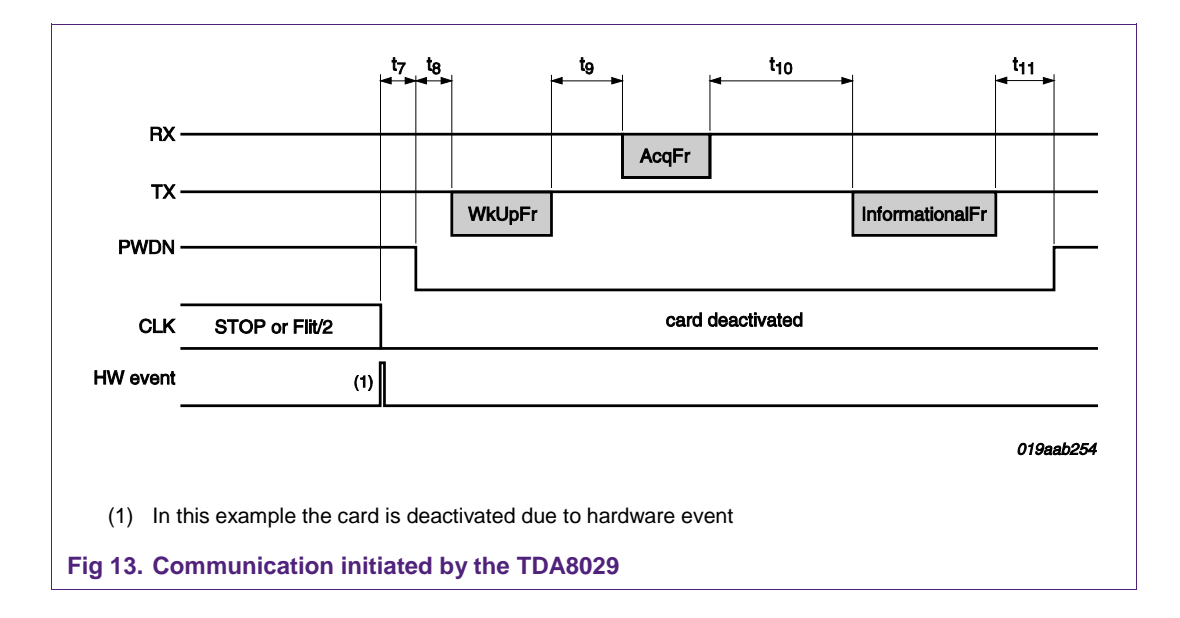

<span id="page-11-0"></span>It first sends the following specific frame to warn the host that it wants to send data. This frame is the same than the one used to acknowledge a received waking-up character (section [5.2.1\)](#page-10-0) except that the length in that case is equal to one (as it is equal to zero in case of a normal acknowledge frame).

<span id="page-11-1"></span>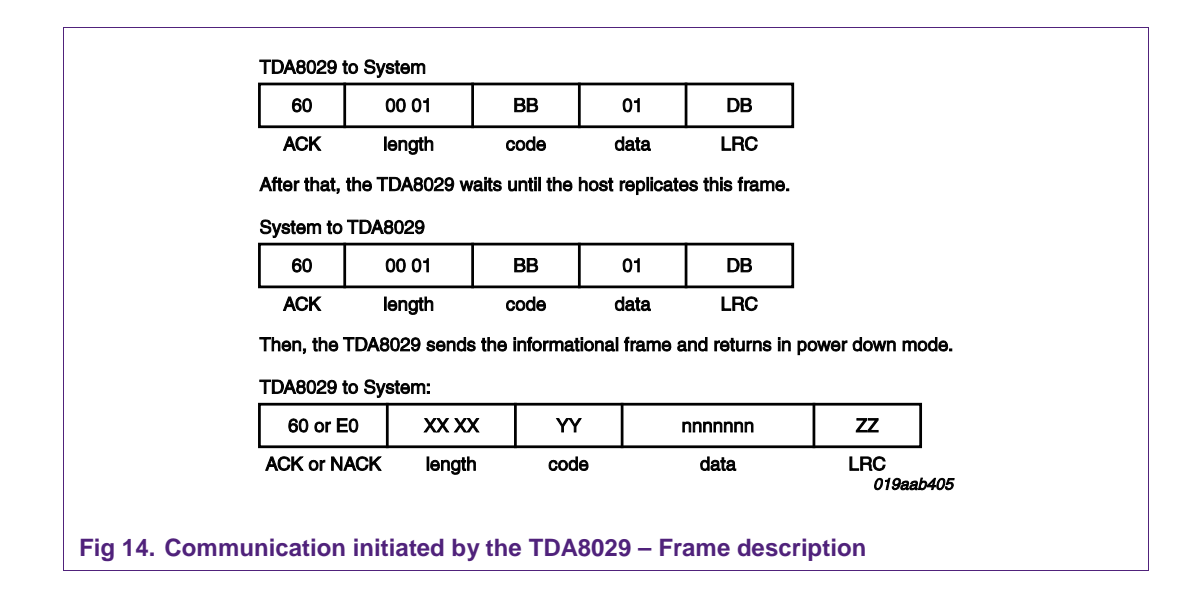

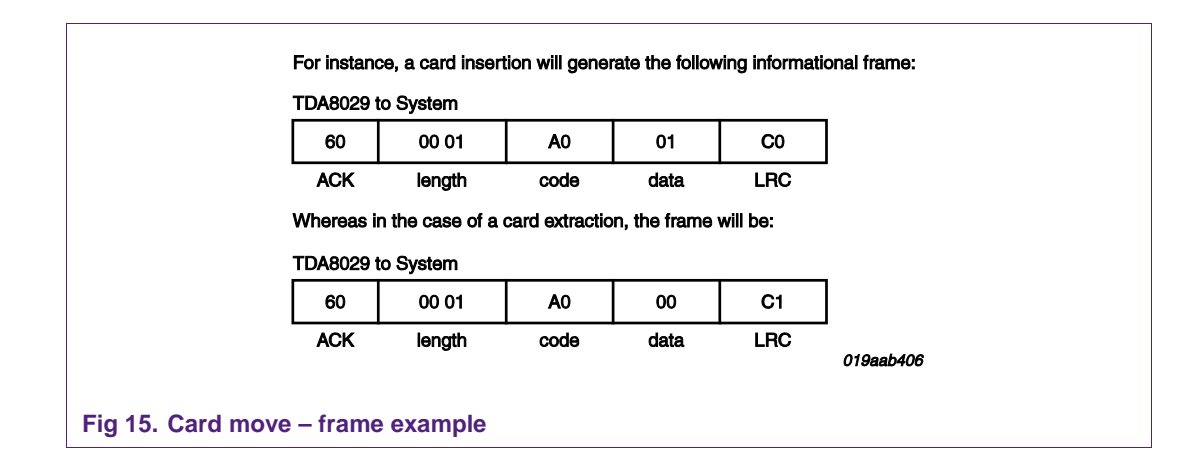

#### <span id="page-12-0"></span>**5.2.3 Timing considerations**

<span id="page-12-1"></span>The following timings are referenced in the figures page 11 and 12.

- $t_1$ : Waking up and clock switching time (typically 550 µs).
- $t_2$ : TDA8029 reaction time (typically 33 µs).
- $t_3$ : Host-dependant reaction time. (no limit).
- $t_4$ : Process time (depends on the type of the command frame).
- $t_5$ : Clock switching time (typically 80 µs).
- $t_6$ : Power Down setting time (typically 0.3 ms).
- $t<sub>7</sub>$ : Waking up and clock switching time (typically 550 µs).
- $t_8$ : TDA8029 reaction time (typically 630 µs).
- $\bullet$  t<sub>9</sub>: Host-dependant reaction time. (no limit).
- $t_{10}$ : TDA8029 reaction time (typically 630 µs).
- $t_{11}$ : Power Down setting time (typically 0.3 ms).

#### **5.2.4 Abnormal communication process**

<span id="page-13-0"></span>Three different cases can be met:

• Time out detected on Rx line (more than 10 ms between the leading edge of two characters inside the command frame sent by the host controller). As soon as the time out is detected, the TDA8029 sends back an error frame:

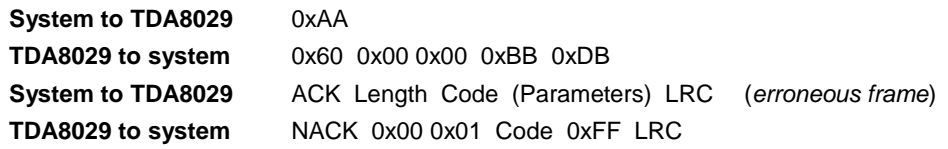

Then the TDA8029 goes back to power down mode.

• Card extraction detected during a card IO card session: if the TDA8029 detects a card extraction as it is processing an APDU with the card, it returns two consecutive messages back to the host controller

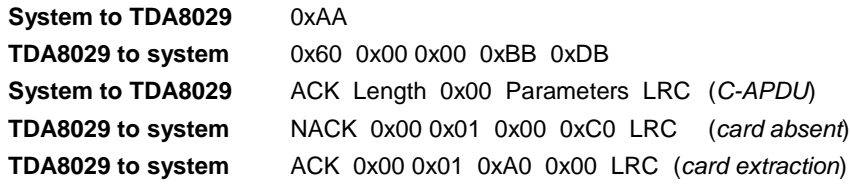

Then the TDA8029 goes back to power down mode.

• Unexpected reception detected during a communication process; the TDA has not finished to process a received command frame (it has not sent completely its answer frame while the host controller sends a new command frame): in that case, the TDA8029 sends the correct answer to the first received command and then sends the error frame informing the host that it has lost at least a command frame.

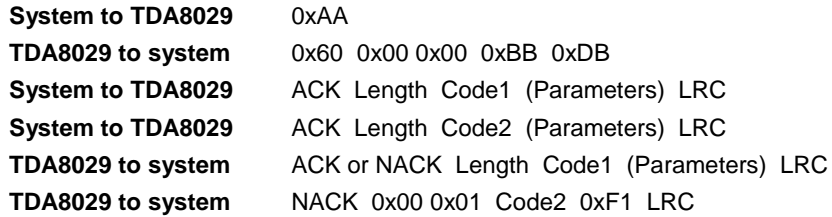

Then the TDA8029 goes back to power down mode.

# <span id="page-14-0"></span>**6. I2C-bus interface**

#### <span id="page-14-3"></span>**6.1 General description**

As specified in the I2C-bus specification, only two lines may be used to manage the serial link between the TDA8029 and the system controller:

- a serial data line (SDA), has to be connected to RX (pin 32 of the TDA8029)
- and a serial clock line (SCL), has to be connected to P16 (pin 2 of the TDA8029).

In addition to I2C specification, two other lines can be used to manage Energy Saving Mode mechanism:

- **WakeUpSlave**,line used to wake up the TDA8029 before sending an I2C frame to it has to be connected to INT1 (pin 30 of the TDA8029)
- **SlaveI2CMute**, line used by the TDA8029 to indicate to the host controller either that it is ready to receive a command frame or to send the corresponding answer, or to signal an hardware event has to be connected to P27 (pin 24 of the TDA8029).

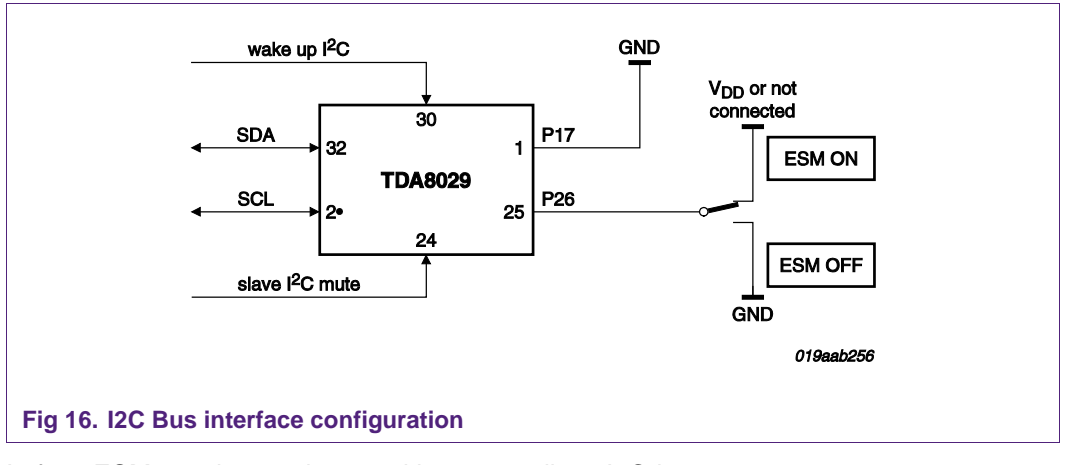

<span id="page-14-1"></span>In fact, ESM may be used even with a pure 2 lines I2C-bus.

In that case, the pin 30 of the TDA8029 has to be connected together with SDA line.

<span id="page-14-2"></span>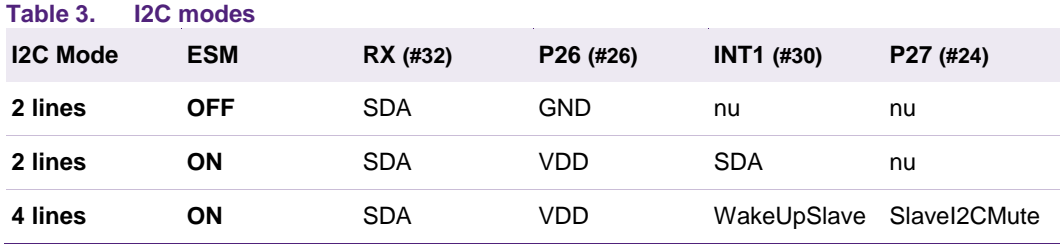

As the system controller is the I2C-bus master, it will initiate all the exchanges. Each command from the master is followed by an answer from TDA8029.

Normally, as it is a I2C-bus slave, the TDA8029 can not warn the host controller by means of the bus when an hardware event happens (abnormal deactivation of the card, movement detection, …). The line SlaveI2CMute can be used for that.

When such an event occurs, the TDA8029 falls down the SlaveI2CMute line so that the host controller can known that something has happened on the reader side.

The host controller can send a GetReaderStatus (see section [9.1.3\)](#page-27-0) command frame to receive details on the current state of the TDA8029.

This particularity may be deactivated by means of the set\_esm\_properties command (see page 29). In that case, the TDA8029 does not inform the host controller when a specific event happens on the card. Of course, the TDA8029 takes in charge the security of the card and automatically deactivates it if needed.

#### <span id="page-15-1"></span>**6.2 Energy Saving Mode deactivated**

When the TDA8029 is not configured in Energy Saving Mode, it is able to accept a command sent by the host controller as soon as it has finished to handle the previous one (no waking up delay).

On the other hand, after having received a complete command frame from the host, the TDA8029 will need a variable delay time to achieve the related task before to send back an answer to the host.

This time depends on the kind of the command, the kind of the card (baudrate, CWT, BWT, …), the length of the card exchange, and so on…

During this execution time, the TDA8029 will be mute, i.-e. it will not acknowledge any incoming messages from the host controller.

Once the command message is processed, the TDA8029 will be available to give its answer when the host controller will address it.

<span id="page-15-0"></span>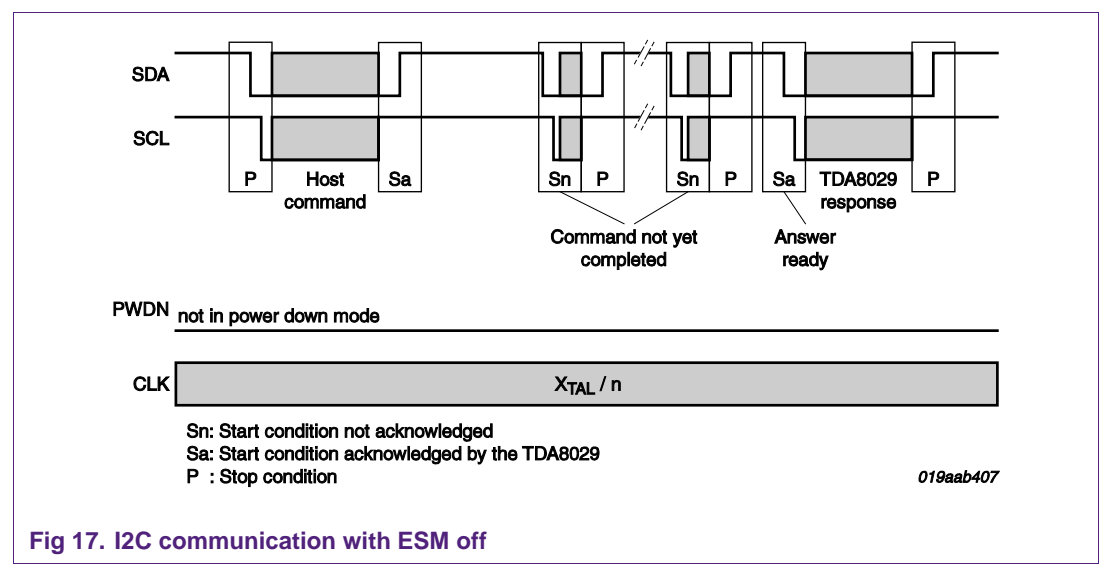

### **6.3 Energy Saving Mode activated**

<span id="page-16-1"></span>When used in Energy Saving Mode, the goal is that the TDA8029 stays in power down mode outside an I2C-bus exchange with it.

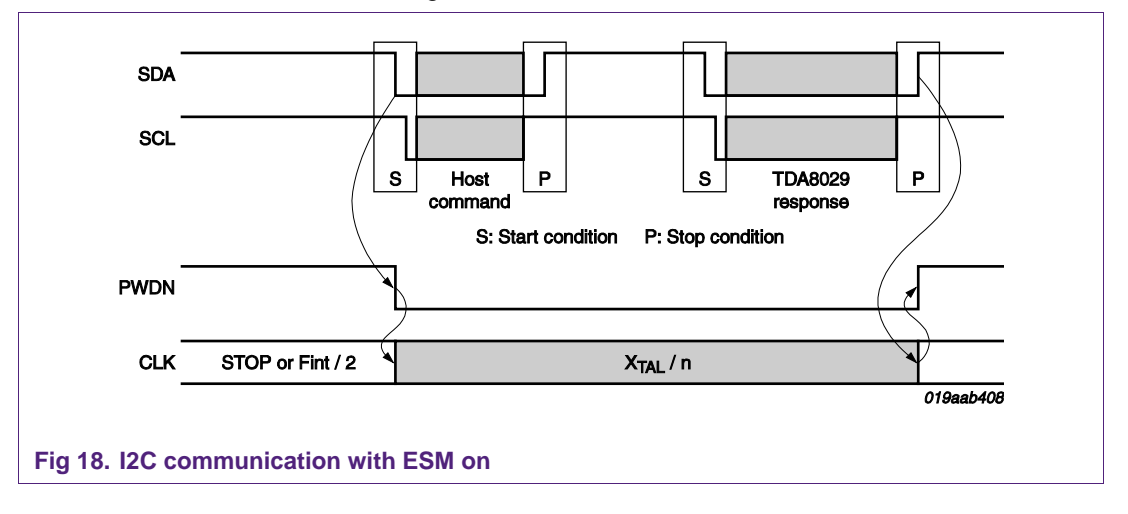

#### <span id="page-16-0"></span>**6.3.1 4 lines I2C-bus**

<span id="page-16-2"></span>If the host controller sends directly an I2C frame to the TDA8029 as it was asleep, it will not be able to acknowledge its address (due to waking-up delay).

Consequently, the lines WakeUpSlave and SlaveI2CMute are used to manage the complete exchange:

1 - Before sending a frame to the TDA8029, the host controller wakes it up with a negative pulse on WakeUpSlave line (minimum duration of 0.8 µs)

2 - As soon as it is completely waked up, the SlaveI2CMute line falls down,

3 - The host controller can now send the I2C write command frame. The SlaveI2CMute line goes up after the TDA8029 has recognized its I2C address (0x50)

4 - Once the command frame is received, the TDA8029 processes it. When it is ready to give corresponding results to the host controller, the SlaveI2CMute line falls down again

5 - The host controller can now send I2C read command frame. The SlaveI2CMute line goes up after the TDA8029 has recognized its I2C address (0x51)

6 - Once the answer has been totally read by the host controller, the TDA8029 returns in power down mode until the next host controller exchange.

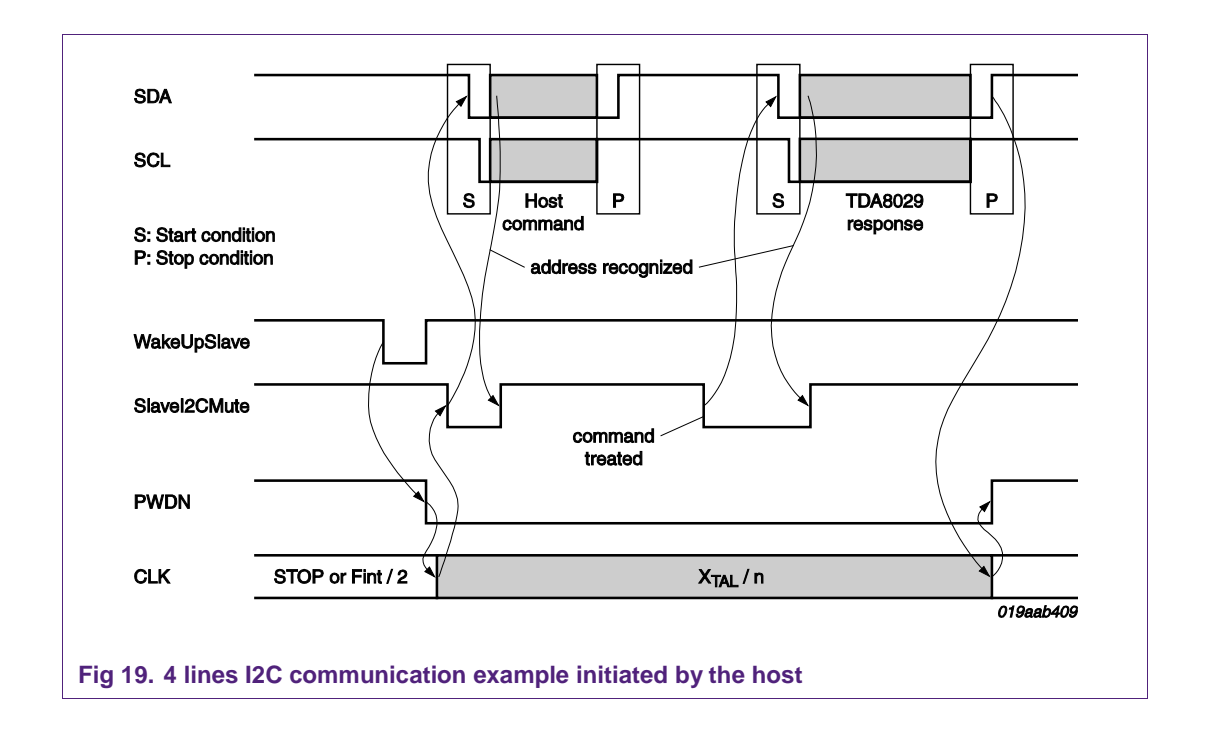

<span id="page-17-0"></span>Moreover, in that configuration, if the TDA8029 has to warn the host controller to inform it about a hardware event, it can do it by falling down the SlaveI2CMute line outside a normal exchange. Then, the host sends a command with GetReaderStatus (see section [9.1.3\)](#page-27-0) opcode to get detailed information from the TDA8029. In that case, the host controller should not use the WakeUpSlave line as the TDA8029 is already waked up.

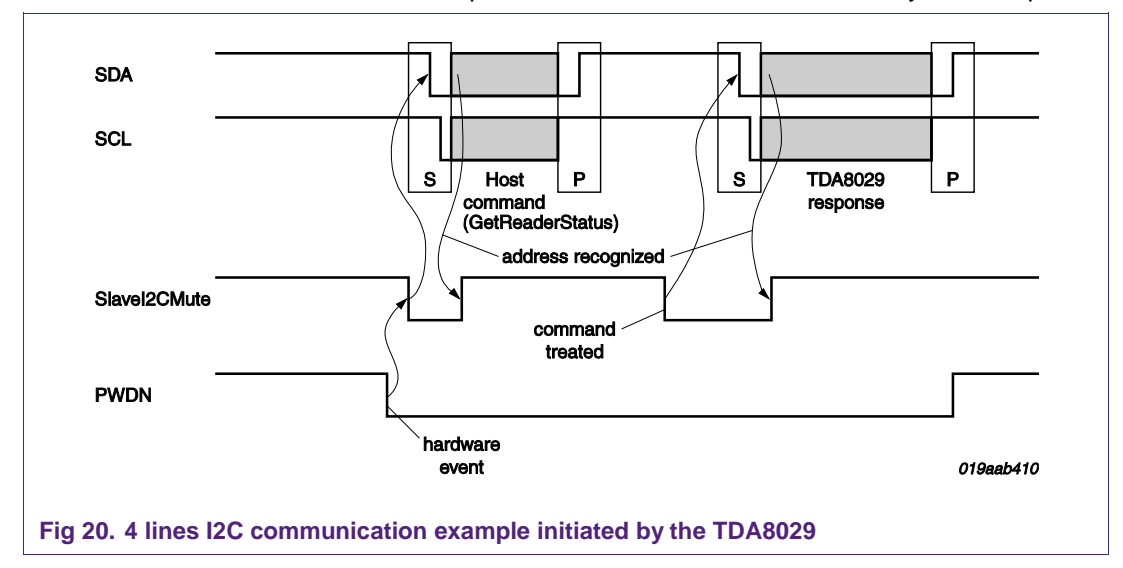

<span id="page-17-1"></span>**Remark**: The main advantage of this mode (4 lines I2C-bus) is that the current consumption of the TDA8029 is completely optimized.

When the I2C-bus master addresses to other slave than the TDA8029, the latter is not waked up (this is not SDA or SCL line which wakes it up but the dedicated WakeUpSlave line).

#### **6.3.2 2 lines I2C-bus**

<span id="page-18-1"></span>As described in the table in §6.1, the Energy Saving Mode can be used even with a host controller using a pure I2C-bus interface, without the two additional lines *WakeUpSlave* and *SlaveI2CMute*.

In that case, the SDA line has to be connected on pin 30 of the TDA8029 in addition to pin 32.

Thus, when the TDA8029 is asleep, every frame on the I2C-bus wakes it up; even if the frame is not addressed to the TDA8029. That is the main drawback (according to the current consumption) of this configuration.

As soon as it recognizes its address on the I2C-bus, the TDA8029 acknowledges it and then the normal exchange can go.

The embedded microcontroller needs a delay time before to come back completely operational when waked up by a I2C-bus frame. During this period, the I2C command will not be acked by the TDA8029 and the host has to try again until its command will be correctly acked.

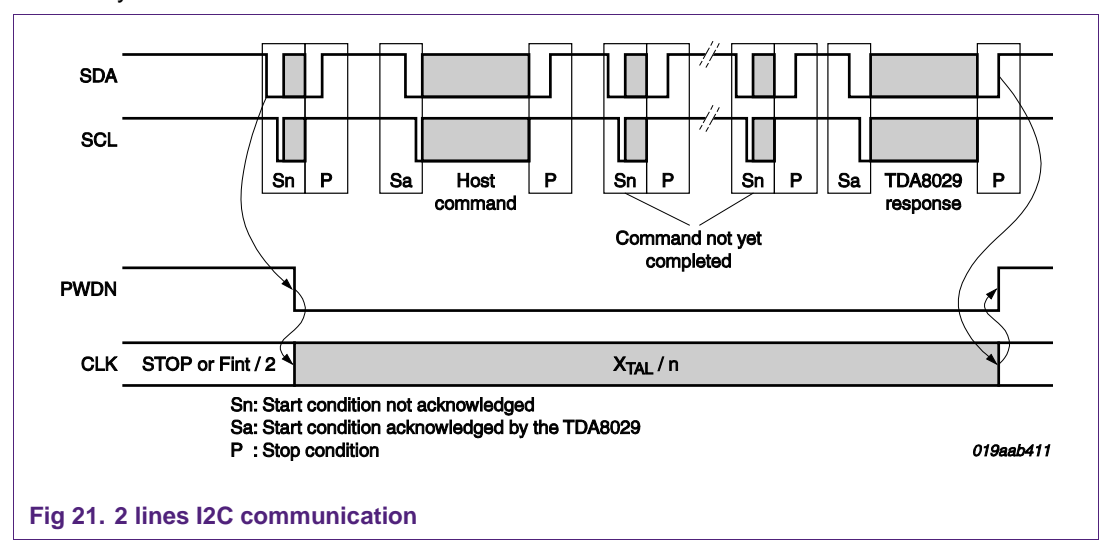

#### <span id="page-18-2"></span><span id="page-18-0"></span>**6.4 Data link layer**

#### **I2C-bus slave:**

Slave address: 0x50

#### **Frequency**:

Maximum SCL frequency: 60 kHz

For further details on restrictions on I2C bus, see [Annex V: Recommendation rules when](#page-62-0)  [using the I2C interface](#page-62-0) page [63.](#page-62-0)

#### **Clock synchronizing:**

As an I2C-bus slave, the TDA8029 can slow down the bus clock by extending each clock low period. The speed of any I2C-bus master is thereby adapted to the internal operating rate of the TDA8029.

This synchronizing mechanism is also called clock stretching.

#### **6.5 I2C transactions**

<span id="page-19-3"></span><span id="page-19-2"></span>The I2c transactions use the protocol 'ALPAR' described previously.

#### **6.5.1 I2C write command message**

The host system sends the following I2C message structure to the TDA8029:

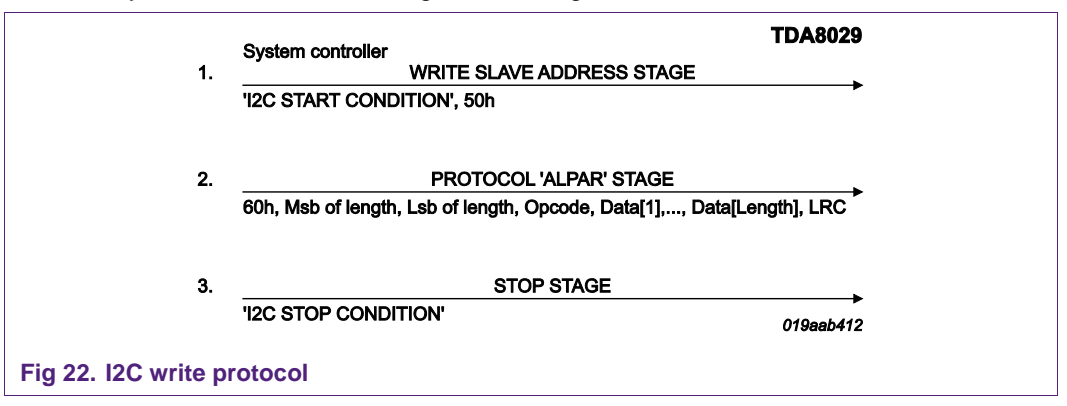

#### <span id="page-19-0"></span>**6.5.2 I2C read command message, normal answer**

<span id="page-19-4"></span>In this case, the I2C message structure is:

<span id="page-19-1"></span>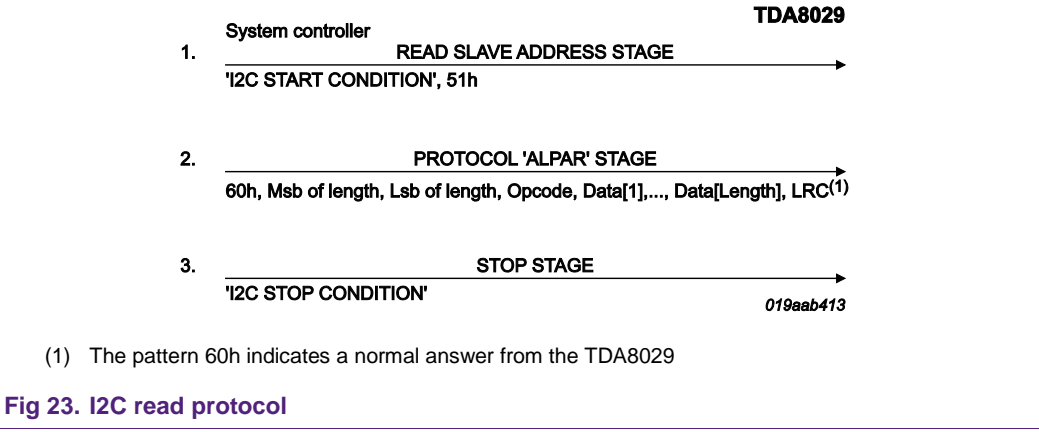

#### **6.5.3 I2C read message, error answer.**

<span id="page-20-1"></span>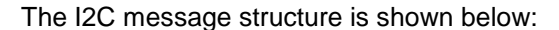

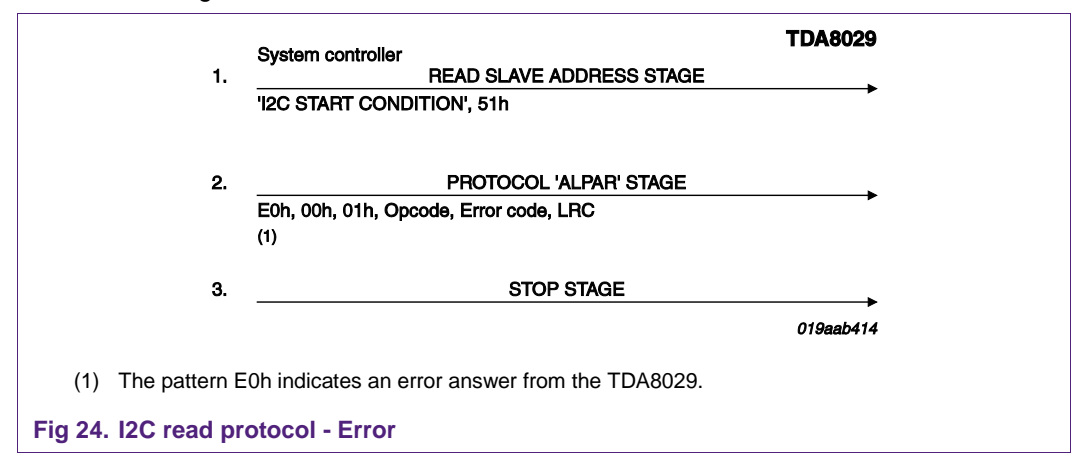

#### <span id="page-20-0"></span>**6.5.4 Examples of I2C transactions**

**Table 4. I2C communication examples**

<span id="page-20-2"></span>This table below shows some I2C transactions between the host system and the TDA8029. The data sent by the TDA8029 are in bold:

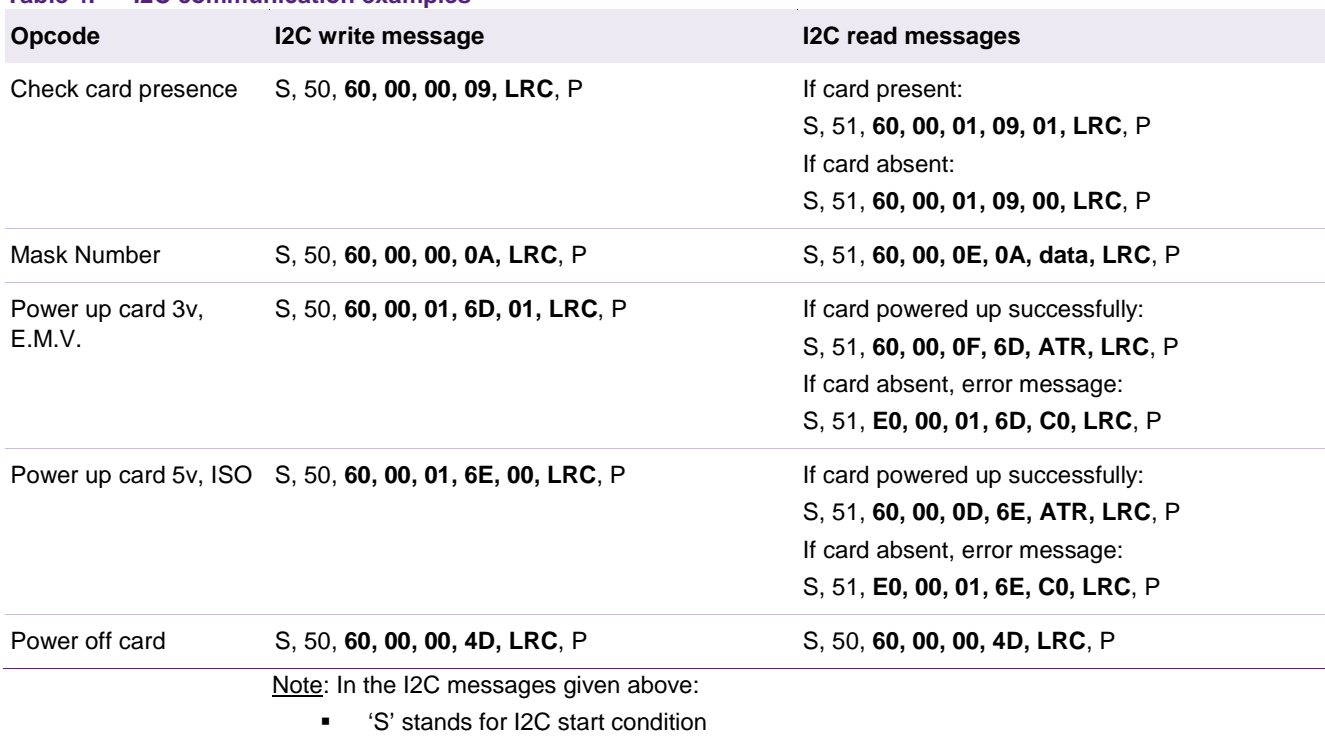

'P' means I2C stop condition.

# <span id="page-21-0"></span>**7. Command bytes**

#### **7.1 General commands**

<span id="page-21-1"></span>The following command bytes are available (listed in numerical order):

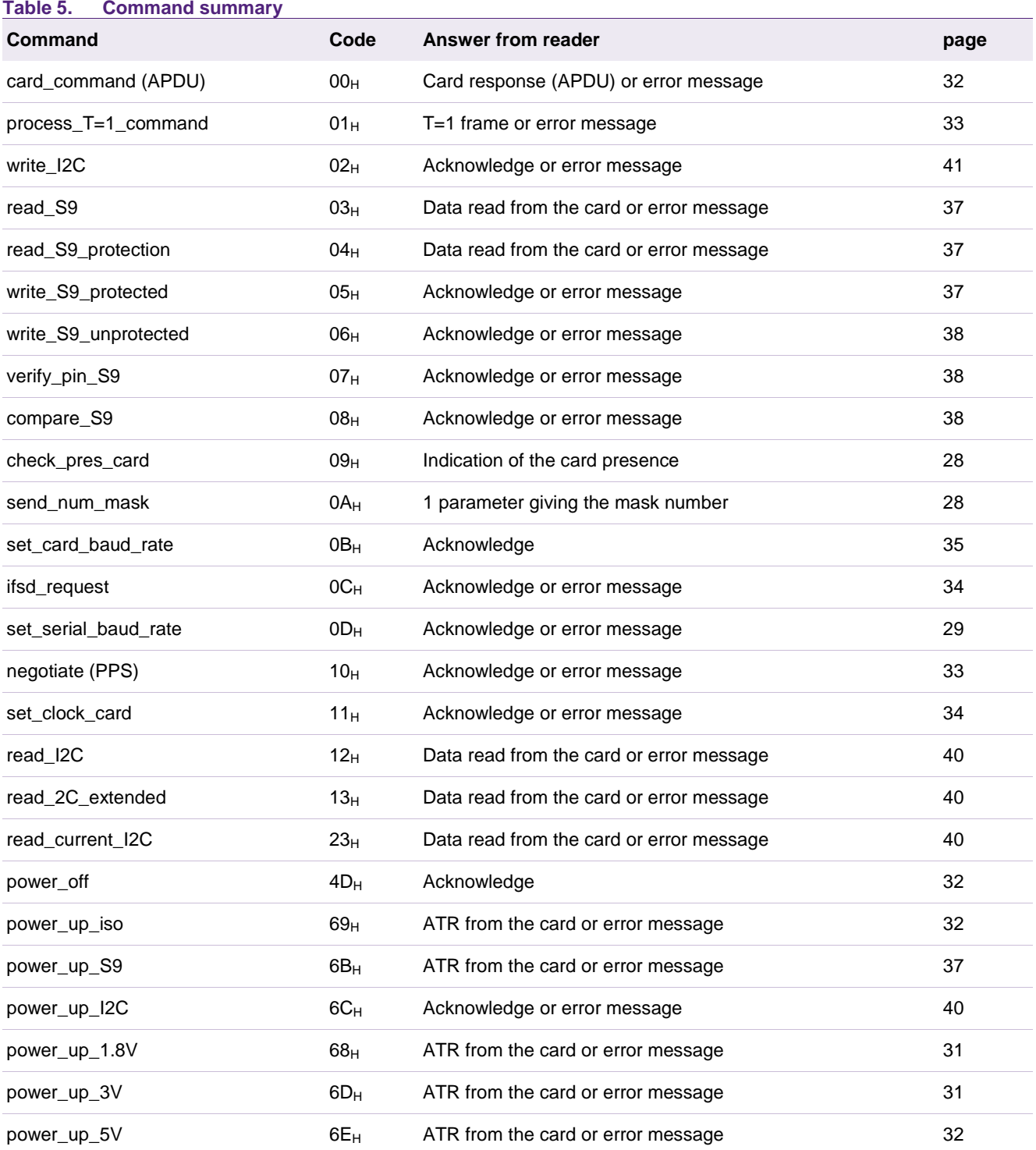

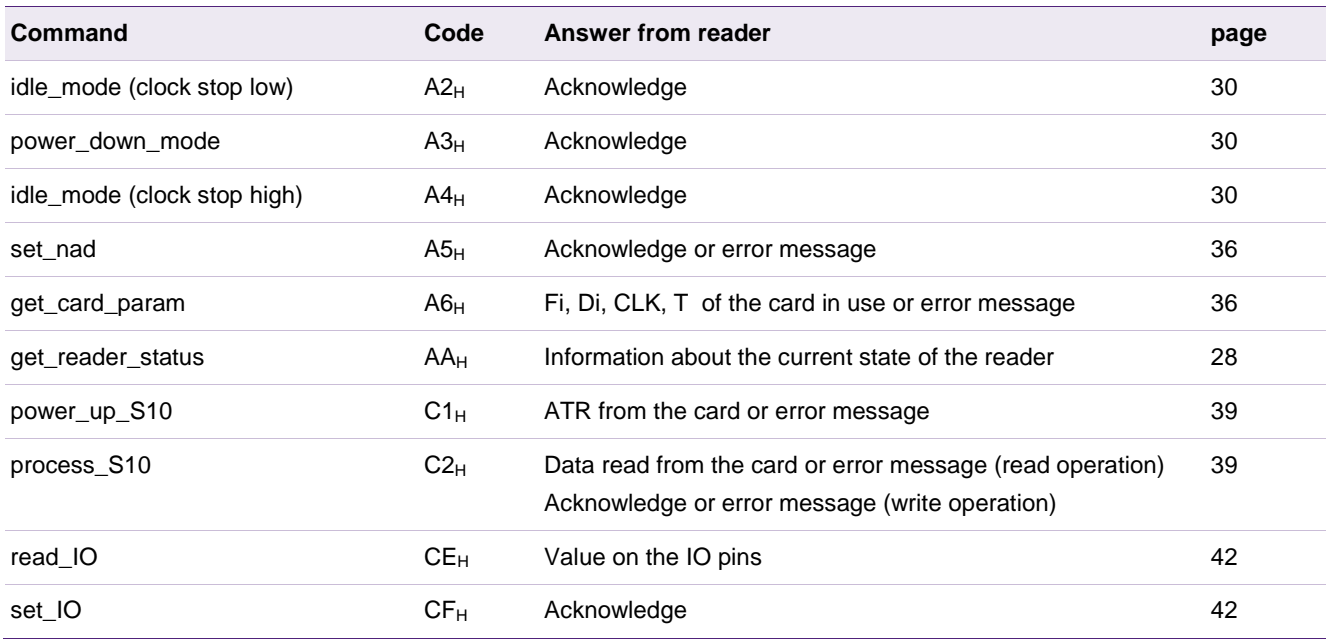

#### **Table 6. Outgoing commands (only)**

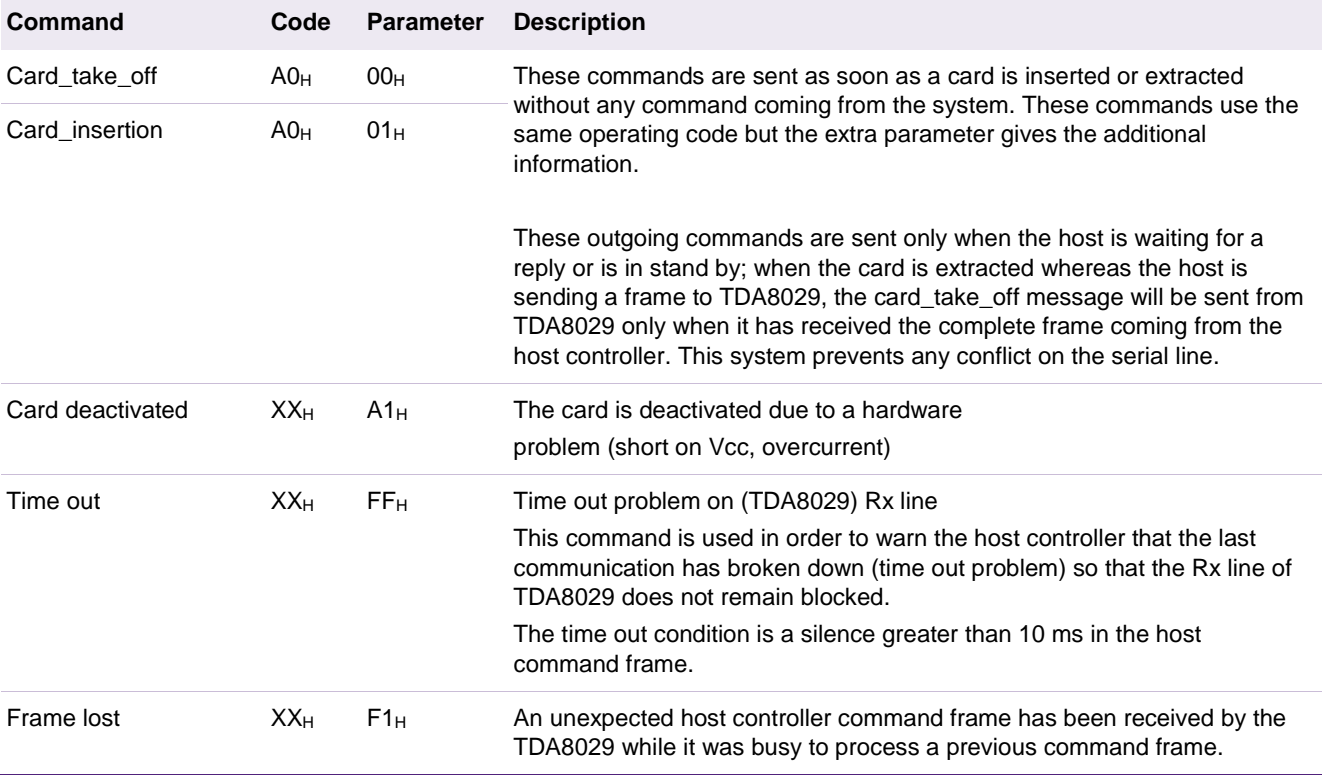

In the last three commands, the code value is the previous code value used during a normal exchange.

# <span id="page-23-1"></span>**8. Error list**

The error list gives the status code identification and a brief signification of the status error code.

<span id="page-23-0"></span>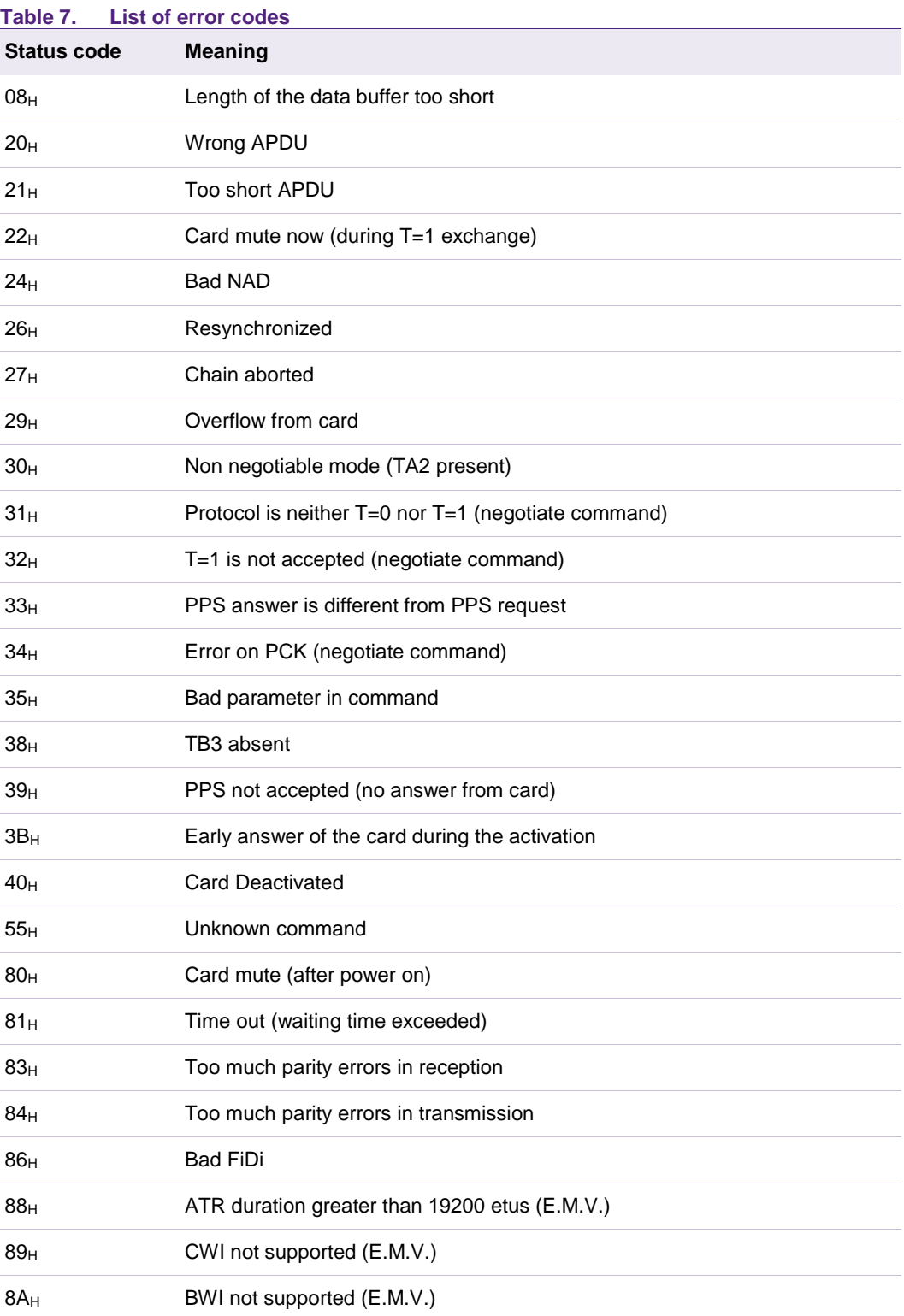

# **NXP Semiconductors AN10207**

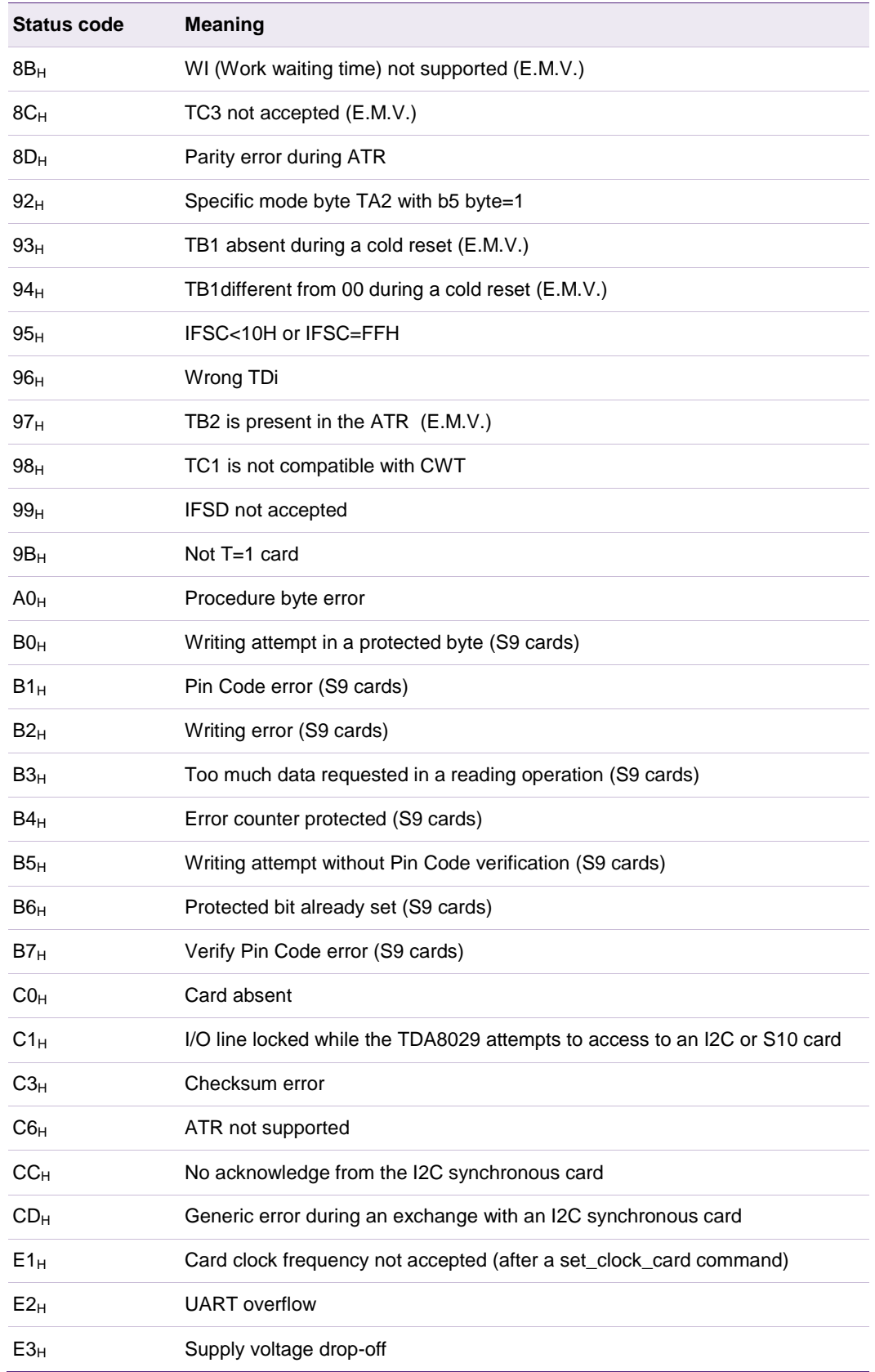

# **NXP Semiconductors AN10207**

#### **Smart Card reader application with TDA8029**

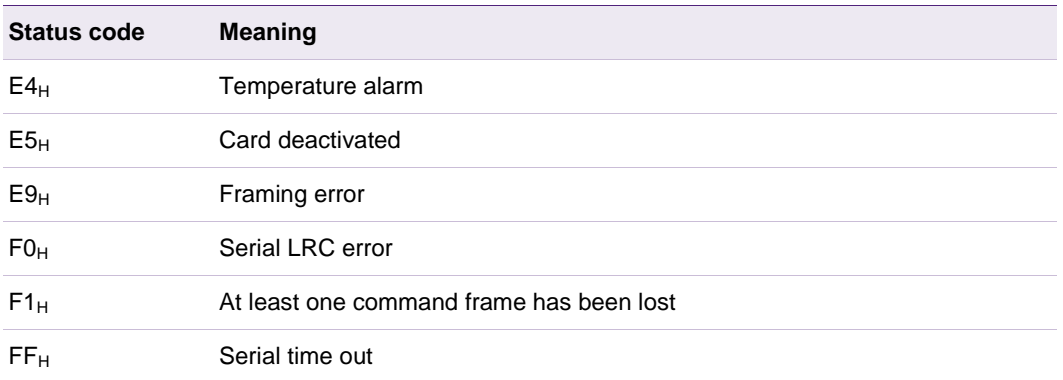

#### <span id="page-25-0"></span>**Table 8. Error codes for each command**

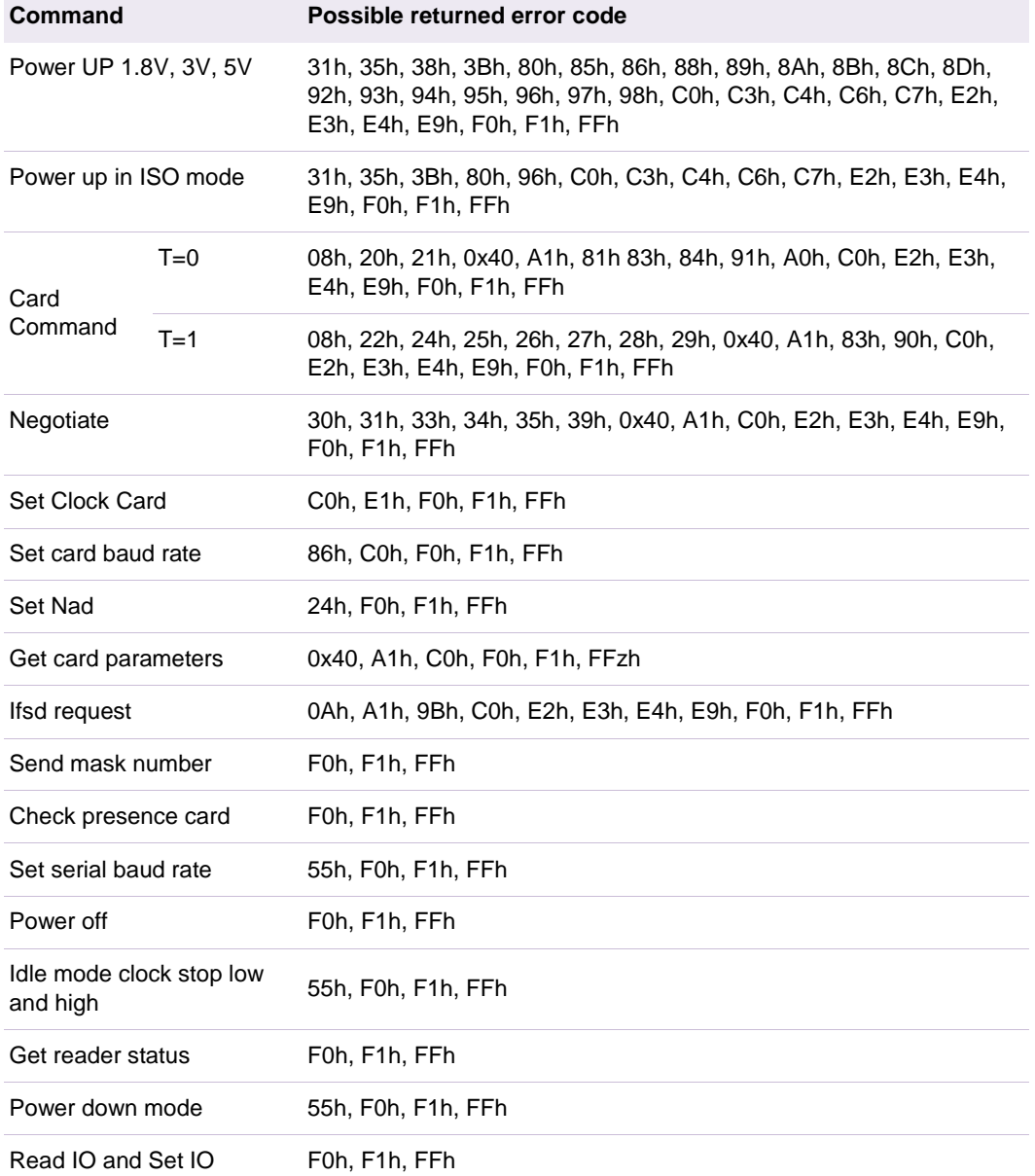

# **NXP Semiconductors AN10207**

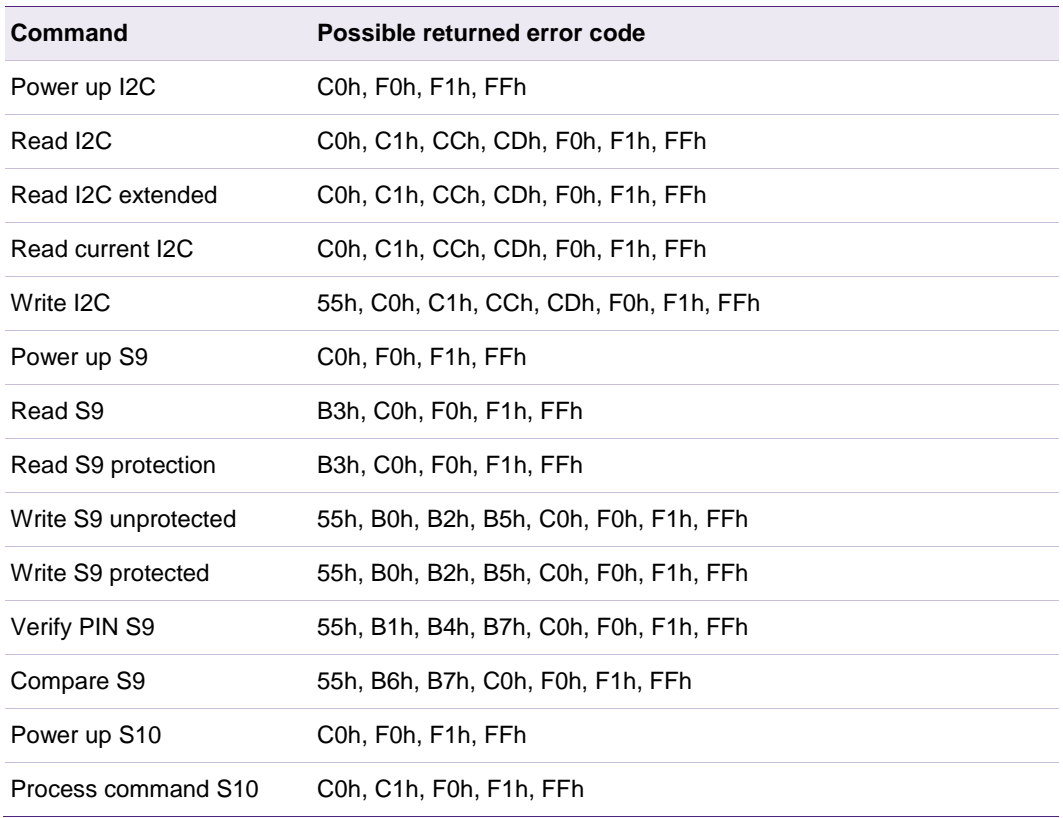

# <span id="page-27-1"></span>**9. Commands description**

#### <span id="page-27-2"></span>**9.1 General commands**

#### **9.1.1 send\_num\_mask**

<span id="page-27-3"></span>This command is used to identify the software version which is masked in TDA8029 ROM.

For example the current software will be coded as: "06 Release 1.1" (14 ASCII characters)

System to TDA8029: 60 00 00 0A 6A

TDA8029 to System: 60 00 0E 0A 30 36 20 52 65 6C 65 61 73 65 20 31 2E 31 0E

#### **9.1.2 check\_card\_presence**

<span id="page-27-4"></span>This command is used to check the presence of a card.

System to TDA8029: 60 00 00 09 69

TDA8029 to System: 60 00 01 09 PRES LRC

Where PRES indicates the presence of a card (00 if there is no card, 01 if a card is present).

#### **9.1.3 get\_reader\_status**

<span id="page-27-0"></span>This command is used to check the status of the reader.

System to TDA8029: 60 00 00 AA CA

TDA8029 to System: 60 00 01 AA STATUS LRC

Where the latched state of the TDA8029 is given in STATUS byte.

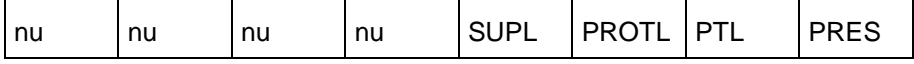

PRES card presence (0: card absent, 1: card present)

PTL overheating detection

PROTL default detected on card reader (protection on VCC or RST)

SUPL supervisor activation

The byte STATUS is cleared (except PRES bit) after having launch this command.

#### **9.1.4 set\_serial\_baud\_rate**

<span id="page-28-1"></span>**Table 9. Baud rate parameter**

<span id="page-28-0"></span>This command is used for changing the baud rate onto the serial link between the host and the interface card. The default value is set to 38400 baud.

A parameter has to be transmitted in order to choose the baud rate:

**System to TDA8029: 60 00 01 0D PAR LRC TDA8029 to System: 60 00 00 0D 6D**

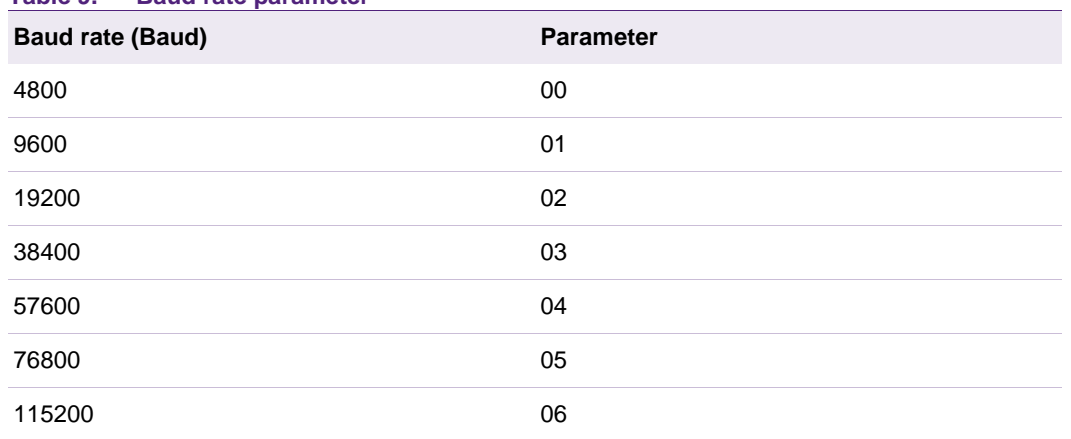

After a baud rate change, the new value takes place for the next command sent by the host.

#### **9.1.5 set\_esm\_properties**

<span id="page-28-2"></span>This command is used to fix the behavior of the TDA8029 if the Energy Saving Mode is activated.

By default, the clock stop information contained in the ATR of the activated card is used during the session with this card to set the clock when the TDA8029 enters in power down mode. Thus, if the card does not explicitly indicate that it supports clock stop mode (High or Low), the card clock will be set to Fint/2.

To save even more energy during these periods, the clock mode can be forced using this command.

System to TDA8029: 60 00 02 BC STOP STATE LRC

TDA8029 to System: 60 00 00 BC DC

Where **STOP** indicates the clock stop request:

- 00 to set the clock according to card indications *(default behavior)*
- 01 to force the clock stopping

**STATE** is the clock stop level if requested (when STOP = 01):

- 00 to stop clock LOW
- 01 to stop clock HIGH

Note 1: This command can be used only when the Energy Saving Mode is activated. If launched when the Energy Saving Mode is not activated, an *UNKNOWN\_COMMAND* error will be returned by the TDA8029.

Note 2: Once this command has been launched to the TDA8029, all the further activations of cards will follow the behavior defined within this command. One has to use this command again to change the behavior, e.g. to come back to a clock at Fint/2. Furthermore, even if this command is used to force a clock mode, when a card with defined clock stop conditions is encountered, the clock stop mode indicated in the card's ATR will be used.

#### **9.1.6 time\_out**

<span id="page-29-0"></span>This command is sent from TDA8029 to the host controller if, during a transmission from the host controller to TDA8029, the time interval between 2 characters exceeds 10ms. This timing is calculated between each character of a frame, starts after the first character, and is disabled after the last character of the frame. This feature has been implemented in order to avoid any blocking of the transmission line between the host controller and TDA8029.

TDA8029 to System: E0 00 01 6F FF 71

#### **9.1.7 idle\_mode (clock stop low)**

<span id="page-29-1"></span>This command is used to set the controller in idle mode. The card, if activated, has its clock (CLK) set to low level but is still active.

Any command from the host on the serial line will wake up the device.

System to TDA8029: 60 00 00 A2 C2 TDA8029 to System: 60 00 00 A2 C2

#### <span id="page-29-2"></span>**idle\_mode (clock stop high)**

This command is used to set the controller in idle mode. The card, if activated, has its clock (CLK) set to high level but is still active.

Any command from the host on the serial line will wake up the device.

System to TDA8029: 60 00 00 A4 C4 TDA8029 to System: 60 00 00 A4 C4

#### **9.1.8 power\_down\_mode**

<span id="page-29-3"></span>This command is used to set the controller in power down mode; if the card is active, it is then deactivated. Exiting this mode is possible with a hardware reset of TDA8029 or an external interruption (INT0, INT1 or Rx).

System to TDA8029: 60 00 00 A3 C3 TDA8029 to System: 60 00 00 A3 C3

#### <span id="page-30-1"></span>**9.2 Asynchronous card related commands**

#### **9.2.1 power\_up commands**

<span id="page-30-2"></span>There are four different power up commands (5V, 3V, 1.8V or ISO). Two of them (power\_up\_3V and power\_up\_5V) have to be followed by a parameter:

- $00<sub>H</sub>$  indicates that all the parameters of the ATR of the card compliant with ISO7816-3 will be taken into account.
- $\bullet$  01<sub>H</sub> indicates that only the ATR of cards whose parameters are inside the E.M.V. 4.0 specification scope will be taken into account; cards having an ATR which does not comply with E.M.V. 4.0 requirements will be rejected.

#### **9.2.1.1 power\_up\_5V**

<span id="page-30-3"></span>This command allows to activate the card at a VCC of 5V. All the signals going to the card will be referenced to this VCC.

An activation sequence is processed following the ISO7816-3 normalization (VCC is rising, I/O is enabled, CLK is started, and RST is processed). If the card answers to this command, the answer will content all the ATR parameters; these parameters are memorized in TDA8029 and will be taken into account during the whole card session (till the card is deactivated or till a warm reset is processed). The structure of the answer is the following:

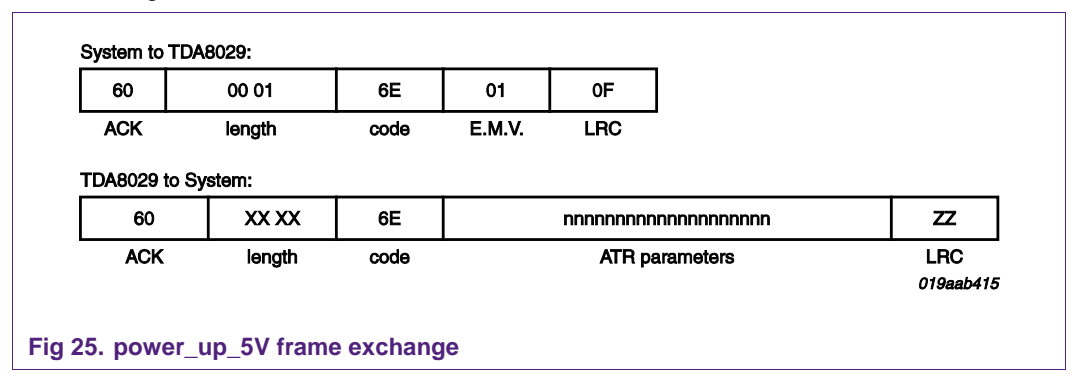

<span id="page-30-0"></span>If the card is in specific mode, TDA8029 will process the next command directly using the new interface parameters of this specific mode. If the card proposes a different Fi/Di in the ATR than the default value (Fi/Di=372), it is up to the application to make a PPS command by using the negotiate command. If the card proposes 2 different protocols in its ATR, it is up to the application to make a PPS command by using the negotiate command.

If the card does not answer to the reset, a status giving an error code is returned to the application.

In the case of E.M.V. compliant power up, if the card is using T=1 protocol, just after having received the ATR, TDA8029 sends an IFSD request to the card indicating that the reader can manage a data buffer of 254 bytes (FEH).

The power\_up\_5V command can be used to generate a warm reset if the card is already activated.

#### **9.2.1.2 power\_up\_3V**

<span id="page-31-0"></span>This command allows to activate the card at a VCC of 3V. Every signal going to the card will be referenced to this VCC.

See power\_up\_5V for the other characteristics.

#### **9.2.1.3 power\_up\_1.8V**

<span id="page-31-1"></span>This command allows to activate the card at a VCC of 1.8V. Every signal going to the card will be referenced to this VCC.

See power\_up\_5V for the other characteristics.

#### **9.2.1.4 power\_up\_iso**

<span id="page-31-2"></span>This command does not need any argument. The principle consists to activate the card as described in ISO 7816-3:

- attempt to activate the card at a VCC of 3V, if the cards answers correctly and if it indicates in its ATR that it is a class A or a class AB card (TAi with T=15), then the command is finished and the ATR is returned to the host,
- if in the previous stage, the card did not answer correctly or did not specify in its ATR that it was a class A or a class AB card, a new activation of the card is launched at 5V. If the card does not answer to the reset, a status giving an error code is returned to the application, otherwise the answer contains all the parameters of the card.

See power\_up\_5V for the other characteristics (when parameter of the command is ISO, not E.M.V.).

#### **9.2.2 power\_off**

<span id="page-31-3"></span>This command is used to deactivate the card whatever it has been activated for 3V or 5V operation. A deactivation sequence is processed following the ISO 7816-3 normalization in about 100µs.

System to TDA8029: 60 00 00 4D 2D TDA8029 to System: 60 00 00 4D 2D

#### **9.2.3 card\_command (APDU)**

<span id="page-31-4"></span>This command is used to transmit card commands under APDU format from system to TDA8029 whatever T=0 or T=1 protocol are used. Short or extended commands (see limitations in chapter [10.1\)](#page-43-0) can be used.

An answer to such a command is also made in APDU format from TDA8029 to the system.

Example:

System to TDA8029: 60 00 07 00 00 A4 00 00 02 4F 00 8E TDA8029 to System: 60 00 02 00 90 00 F2

#### **9.2.4 process\_T=1\_command**

<span id="page-32-0"></span>This command may be used if the application layer provides the complete T=1 frame including prologue, information and epilogue fields. If it is not the case, the above card\_command opcode shall be used.

This command is used from the application layer in order to send a complete T=1 frame to the card. This command includes the specific framing used in T=1 protocol (Prologue Field, Information Field, Epilogue Field) and will be sent transparently to the card. The answer from the card will be sent as a complete T=1 frame to the application layer. The internal timing of a block (Character Waiting Time) will be handled by TDA8029. The block Waiting Time will also be controlled by TDA8029. In case of Waiting Time Extension request (WTX) from the card, it will be taken into account by the TDA8029.

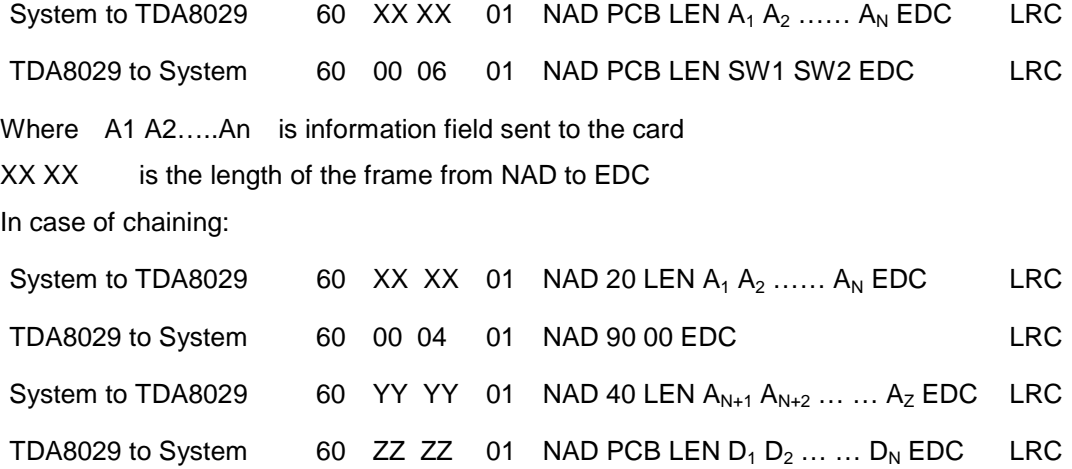

#### **9.2.5 negotiate**

<span id="page-32-1"></span>This command is used to make a PPS (Protocol and Parameter Selection) to the card, if in its ATR the card proposes a different Fi/Di or 2 different protocols. By using this command a PPS will be made to the card with the Fi or Di and protocol type entered as a parameter (PP). It is up to the host to make the correct Fi/Di submission to the card.

Example:

System to TDA8029: 60 00 02 10 PP FD LRC TDA8029 to System: 60 00 00 10 70

Where FD is the ratio Fi/Di given by TA1 parameter of the ATR and PP is the protocol to be used.

If the command is acknowledged, any subsequent exchanges between the card and TDA8029 will be made by using the new parameters.

#### **9.2.6 Ifsd\_request**

<span id="page-33-1"></span>This command is used to send a S(IFS request) block to the card indicating the maximum length of information field of blocks which can be received by the interface device in T=1 protocol. The initial size following the answer to reset is 32 bytes and this size shall be used throughout the rest of the card session or until a new value is negotiated by the terminal by sending a S(IFS request) block to the card.

In E.M.V. mode, the IFSD size is automatically negotiated to 254 just after the ATR has been received.

System to TDA8029: 60 00 01 0C PAR LRC TDA8029 to System: 60 00 00 0C 6C Where PAR is the IFSD size.

#### **9.2.7 set\_clock\_card**

<span id="page-33-2"></span>This command is used for changing the card clock frequency. The default value is set to FXTAL/4 which is 3.68625 MHz.

A parameter has to be transmitted in order to choose the card clock frequency:

System to TDA8029: 60 00 01 11 PAR LRC

#### <span id="page-33-0"></span>**Table 10. set\_clock\_card parameter**

*Based on a crystal with a frequency equal to 14.745MHz*

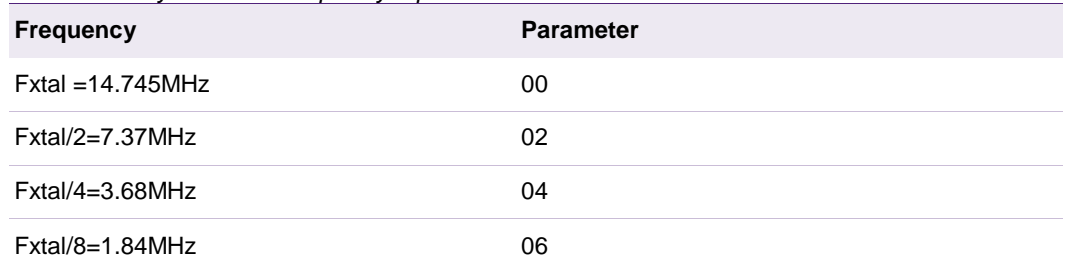

After a card clock frequency change, all the waiting times are internally set to the new value.

Before applying the requested clock, the compatibility of the frequency with the current Fi used by the card is checked as described in ISO7816-3. For example, if the card has answered in its ATR a Fi parameter of 372 or 558 (fmax  $\leq$  6MHz), a change of the card clock frequency to Fxtal (14.745MHz) or Fxtal/2 (7.37MHz) will not be processed and an error status will be sent to the application.

#### **9.2.8 card\_take\_off and card\_insertion**

<span id="page-33-3"></span>These two commands are sent directly to the system processor as soon as a card extraction or insertion has occurred.

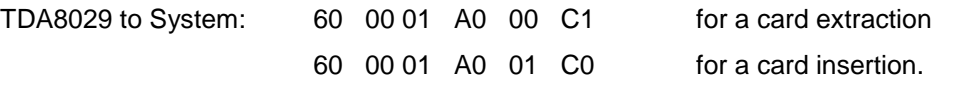

#### **9.2.9 set\_card\_baud\_rate**

<span id="page-34-0"></span>This command is used mainly for cards which are not fully ISO 7816-3 compliant with specific and negotiable modes. As a matter of fact some cards are in specific mode but they do not give TA2 parameter in their answer to reset. So the UART has to be set to the right baud rate by means of this specific command which programs the baud rate. For non ISO baud rates there is a possibility to increase the capability of the reader by setting the bit CKU which divides by 2 the number of clock cycles of the etu and thus doubles the baud rate of the ISO UART.

#### Example:

System to TDA8029: 60 00 02 0B XX CKU LRC TDA8029 to System: 60 00 00 0B LRC Where XX is the value of FiDi if CKU=0, the baud rate is defined by FiDi if CKU=1, the baud rate is 2 \* the baud rate is defined by FiDi For an etu of 372 clock cycles: XX=FiDi=0x11 prescaler = 31, divider = 12; 31 \* 12 = 372, CKU=0.

#### **Table 11. Mask06 and Mask07 supported baudrates**

*As the baud rates in dark boxes are using CKU bit, they are not reachable when CLK = Xtal*

| TA <sub>1</sub> | <b>CLK/ETU</b> | <b>TA1</b> | <b>CLK/ETU</b> | TA <sub>1</sub> | <b>CLK/ETU</b> | TA <sub>1</sub> | <b>CLK/ETU</b> | <b>TA1</b>       | <b>CLK/ETU</b> |
|-----------------|----------------|------------|----------------|-----------------|----------------|-----------------|----------------|------------------|----------------|
| 0x01            | 372            | 0x31       | 744            | 0x54            | 186            | 0x95*           | 32             | 0xC1             | 1536           |
| 0x02            | 186            | 0x32       | 372            | 0x55            | 93             | 0x96**          | 16             | 0xC2             | 768            |
| 0x03            | 93             | 0x33       | 186            | 0x56            | 46.5           | 0xA1            | 768            | 0xC3             | 384            |
| 0x04            | 46.5           | 0x34       | 93             | 0x58            | 124            | 0xA2            | 384            | 0xC4             | 192            |
| 0x08*           | 31             | 0x35       | 46.5           | 0x61            | 1860           | 0xA3            | 192            | 0xC5             | 96             |
| 0x11            | 372            | 0x38       | 62             | 0x62            | 930            | 0xA4            | 96             | 0xC6             | 48             |
| 0x12            | 186            | 0x41       | 1116           | 0x63            | 465            | 0xA5            | 48             | 0xC8             | 128            |
| 0x13            | 93             | 0x42       | 558            | 0x64            | 232.5          | 0xA8            | 64             | 0xD1             | 2948           |
| 0x14            | 46.5           | 0x43       | 279            | 0x68            | 155            | 0xB1            | 1024           | 0xD <sub>2</sub> | 1024           |
| $0x18*$         | 31             | 0x44       | 139.5          | 0x69            | 93             | 0xB2            | 512            | 0xD3             | 512            |
| 0x21            | 558            | 0x48       | 93             | 0x91            | 512            | 0xB3            | 256            | 0xD4             | 256            |
| 0x22            | 279            | 0x51       | 1488           | 0x92            | 256            | 0xB4            | 128            | 0xD <sub>5</sub> | 128            |
| 0x23            | 139.5          | 0x52       | 744            | 0x93            | 128            | 0xB5            | 64             | 0xD6             | 64             |
| 0x28            | 46.5           | 0x53       | 372            | 0x94            | 64             | 0xB6*           | 32             |                  |                |

\* When CWI<2, this mode is supported only with Fxtal/8. Since the ATR is received with Fxtal/4 only, you need to change to Fxtal/8 directly after ATR or use the set\_card\_baudrate if possible to make it work.

\*\* When CWI<2, this mode is not supported. Use the set\_card\_baudrate command if negotiate mode is supported (See ATR's TA2)

AN10207 © NXP Semiconductors N.V 2014. All rights reserved.

#### **9.2.10 set\_nad**

<span id="page-35-0"></span>This command is used from the application layer in order to specify a SAD (source address) and a DAD (destination address) for a logical connection using T=1 protocol as defined in ISO7816-3. The default value is 00 and will be kept until the send NAD command has been notified to the TDA8029. Any NAD submission where SAD and DAD are identical (except 00) will be rejected. If bits b4 or b8 of the NAD required are set to 1 (VPP programming) the NAD will be rejected.

The NAD shall be initialized before any information exchange with the card using  $T=1$ protocol, otherwise and error message will be generated.

System to TDA8029: 60 00 01 A5 NAD LRC

TDA8029 to System: 60 00 00 A5 LRC

Where NAD is the new value of NAD immediately taken into account.

#### **9.2.11 get\_card\_param**

<span id="page-35-1"></span>This command is used from the application level in order to get the Fi and Di parameters of the card in use, the current card clock frequency, and the protocol in use.

FiDi parameter will be given on one byte (FiDi), the card clock frequency on one byte (CC), and the protocol on one byte (TT).

FiDi will give the value of the current Fi Di (Example 11H for Fi=372 and Di=1)

CC will take the value of the 4 lowest bits of CCR register.

TT will take value 00H for protocol T=0 and value 01H for protocol T=1.

If there is no card in use, an error message will be generated.

System to TDA8029: 60 00 00 A6 C6

TDA8029 to System: 60 00 03 A6 FiDi CC TT LRC

Where:

FIDI gives the current FIDI coded as in TA1 parameter,

CC gives the value of the card clock frequency as coded in CCR register of TDA8029,

TT gives the protocol used by the card  $(00$  for protocol T=0, 01 for protocol T=1).

#### <span id="page-36-1"></span><span id="page-36-0"></span>**9.3 Synchronous card related commands**

#### **9.3.1 Synchronous card S=9**

#### **9.3.1.1 power\_up\_S9**

<span id="page-36-2"></span>The card is powered under 5V and answers 4 bytes as Answer To Reset. System to TDA8029: 60 00 00 6B 0B TDA8029 to System: 60 00 04 6B  $XX_1$   $XX_2$   $XX_3$   $XX_4$  LRC Where  $XX_1 XX_2 XX_3 XX_4$  are the data sent by the card in its ATR.

The card is then ready to operate.

#### **9.3.1.2 read\_S9**

<span id="page-36-3"></span>This command allows to read bytes of 8 bits in the card from the specified address. System to TDA8029:  $60000403$  AD<sub>H</sub> AD<sub>I</sub> NB<sub>H</sub> NB<sub>I</sub> LRC TDA8029 to System: 60  $NB_H NB_L$  03  $D_1 D_2 D_3...D_n$  LRC Where  $AD_H AD_I$  indicates the address where to read (coded on 2 bytes)  $NB_{H} NB_{L}$  is the number of bytes to read (coded on 2 bytes)  $D_1$   $D_2$   $D_3$   $D_n$  are the NB<sub>H</sub> NB<sub>L</sub> data read

#### **9.3.1.3 read\_S9\_protection**

<span id="page-36-4"></span>This command allows to read bytes of 8 bits  $+$  the protect bit as the 9<sup>th</sup> bit in the card from the specified address.

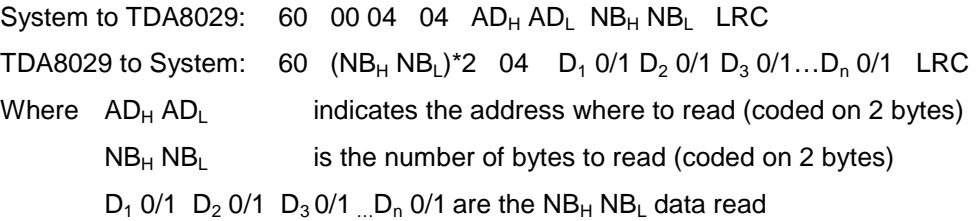

The process is the same as for the command read\_8bit\_S9 except that the value of the protect bit is added in the answer.

Each byte read is followed by one byte that informs if the byte is protected or not (0x00: protected, 0x01 not protected).

#### **9.3.1.4 write\_S9\_protected**

<span id="page-37-0"></span>This command allows to write bytes with protected bit as  $9<sup>th</sup>$  bit from the specified address.

System to TDA8029: 60  $NB_H NB_L$  05  $AD_H AD_L$  D1 D2 D3 Bn LRC TDA8029 to System: 60 00 00 05 LRC

Where  $AD_H AD_L$  indicates the address where to write (coded on 2 bytes)  $(NB_H NB_L)$ -2 is the number of bytes to write (coded on 2 bytes) D1 D2 D3...Dn are the data to write in the card

#### **9.3.1.5 write\_S9\_unprotected**

<span id="page-37-1"></span>This command allows to write bytes without protection from the specified address. System to TDA8029: 60  $NB_H NB_L$  06  $AD_H AD_L$  D1 D2 D3 Dn LRC TDA8029 to System: 60 00 00 06 LRC Where  $AD_H AD_L$  indicates the address where to write (coded on 2 bytes)  $(NB_H NB_I)$ -2 is the number of bytes to write (coded on 2 bytes) D1 D2 D3...Dn are the data to write in the card

#### **9.3.1.6 verify\_pin\_code**

<span id="page-37-2"></span>System to TDA8029: 60 00 03 07 XX PIN1 PIN2 LRC TDA8029 to System: 60 00 00 07 LRC Where XX in the bit mask for error counter PIN1 is the first PIN CODE PIN2 is the second PIN CODE

#### **9.3.1.7 compare**

<span id="page-37-3"></span>System to TDA8029:  $60000308$  AD<sub>H</sub> AD<sub>I</sub> XX LRC TDA8029 to System: 60 00 00 08 LRC Where  $AD_H AD_L$  indicates the address of byte to compare XX is the byte to compare

#### <span id="page-38-0"></span>**9.3.2 Card S=10**

#### **9.3.2.1 power\_up\_S10**

<span id="page-38-1"></span>This command powers up the S10 card; 4 bytes of Answer To Reset from the card are expected.

System to TDA8029: 60 00 00 C1 A1

TDA8029 to System: 60 00 04 C1  $xx_1 xx_2 xx_3 xx_4$  LRC

Where  $xx_1 xx_2 xx_3 xx_4$  are the data sent by the card in its ATR.

The card is then ready to operate.

#### **9.3.2.2 process\_S10**

<span id="page-38-2"></span>This command allows either to read or to write bytes from or into an S10 card from the specified address.

In case of a read command:

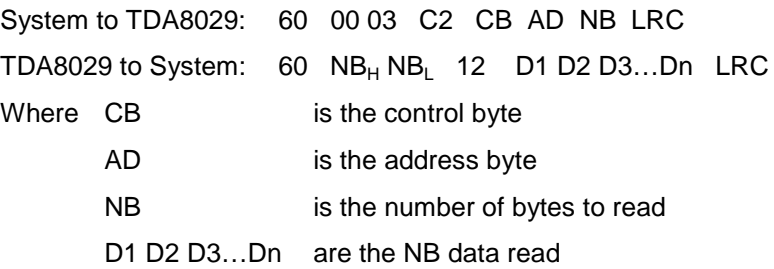

In case of a write command:

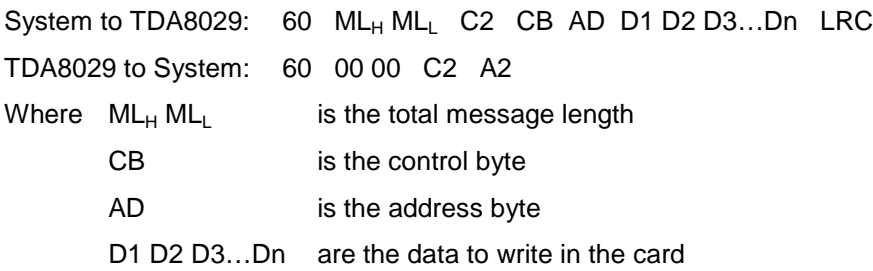

#### <span id="page-39-0"></span>**9.3.3 I2C cards**

#### **9.3.3.1 power\_up\_I2C**

<span id="page-39-1"></span>This command powers up the I2C card; no data are expected from the card. System to TDA8029: 60 00 00 6C 0C

TDA8029 to System: 60 00 00 6C 0C

The card is then ready to operate.

#### **9.3.3.2 read\_I2C**

<span id="page-39-2"></span>This command allows to read bytes from the specified address in a standard I2C card. System to TDA8029: 60 00 05 12 I2CAd  $AD_H AD_L$  00 NB LRC TDA8029 to System: 60  $NB_H NB_L$  12 xx xx xx xx xx xx xx xx xx LRC Where I2CAd is the physical I2C address of the embedded component  $AD_H AD_L$  indicates the address where to read (coded on 2 bytes) NB is the number of bytes to read (coded on 1 byte)  $xx$  xx  $xx$  are the NB $H$  NB<sub>L</sub> data read

Remark: Normally ADH should be fixed to 00h since this command is used with standard I2C cards.

The field ADH has been added to manage multiple blocks memory found in some I2C cards (Gemplus GFM4K for example). In that case, ADH contains the number of the page to read (00 H or 01H).

#### **9.3.3.3 read\_I2C\_extended**

<span id="page-39-3"></span>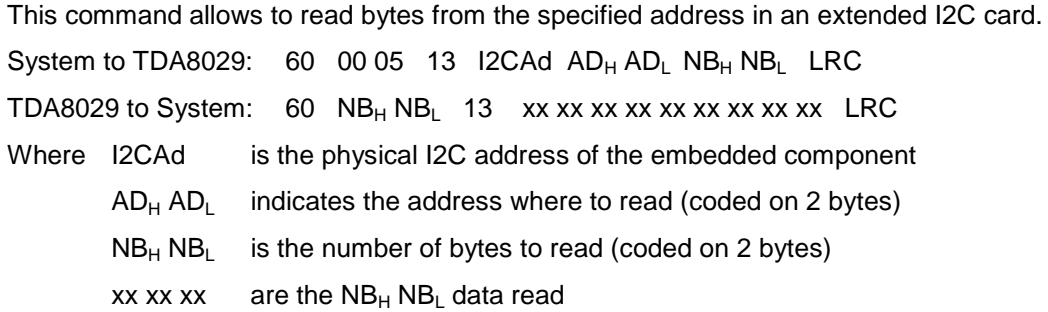

#### **9.3.3.4 read\_current\_I2C**

<span id="page-40-0"></span>This command allows to read bytes from the current address in a standard I2C card.

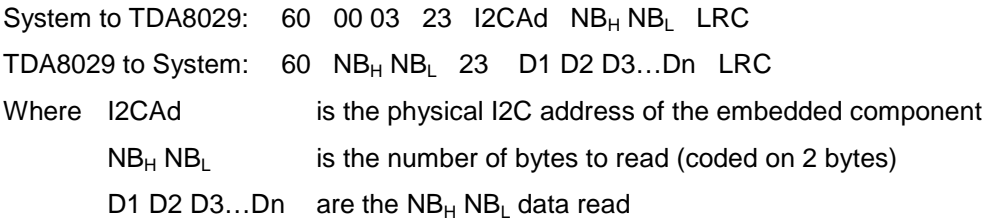

#### **9.3.3.5 write\_I2C**

<span id="page-40-1"></span>This command allows to write bytes in an I2C card from a specified address.

Two different cases can be met depending on the type of the I2C card: using the extended mode or not.

If the card is using extended mode, then the address is coded on 2 bytes, as if the card is not using the extended mode, the address is coded only on one byte. This is the responsibility of the application layer to know if the current card is using the extended mode or not.

Card using extended mode:

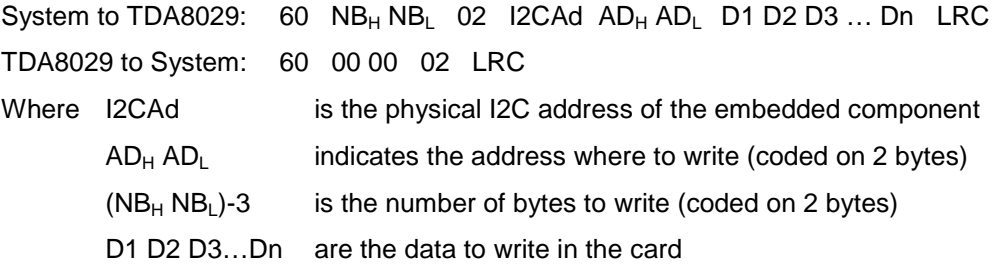

Card not using extended mode:

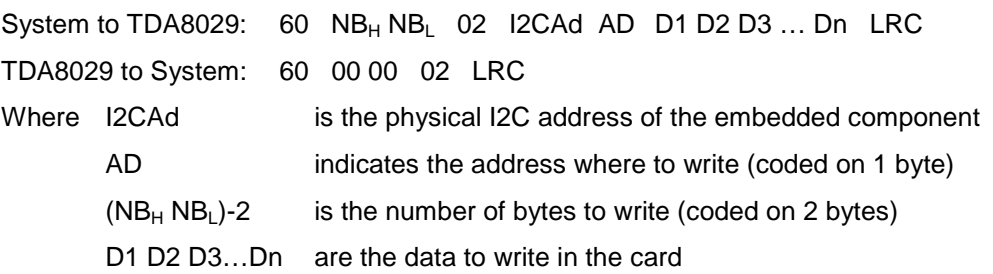

Remark: This function does not manage the change of segment in the EEPROM. The maximum length of the data stream that can be programmed in one step depends of the embedded component.

#### <span id="page-41-3"></span>**9.4 General purpose IO commands**

#### **9.4.1 read\_IO**

<span id="page-41-4"></span>This command is used to read the current state of the four general purpose IO of the TDA8029.

System to TDA8029: 60 00 00 CE AE

TDA8029 to System: 60 00 01 CE VAL LRC

VAL is coded as follows:

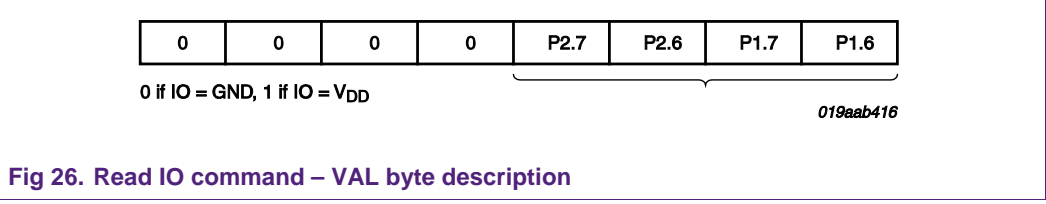

#### <span id="page-41-0"></span>**9.4.2 set\_IO**

<span id="page-41-5"></span>This command is used to set one of the general purpose IO of the TDA8029 to a specified logic level.

System to TDA8029: 60 00 02 CF IO VAL LRC

0X01 VDD

TDA8029 to System: 60 00 00 CF AF

Where IO and VAL are coded as follows:

<span id="page-41-1"></span>**Table 12. IO coding in set\_IO command**

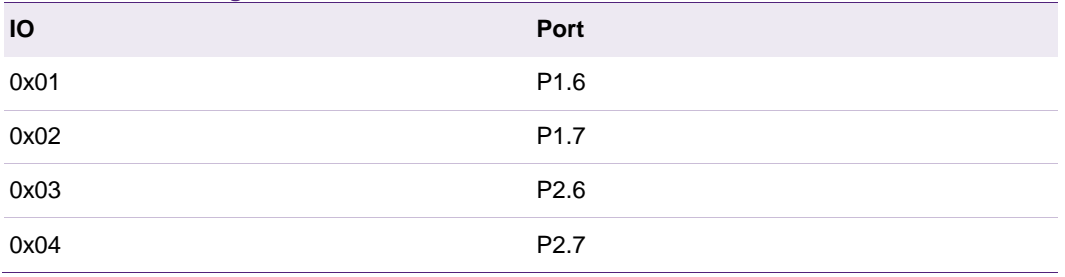

<span id="page-41-2"></span>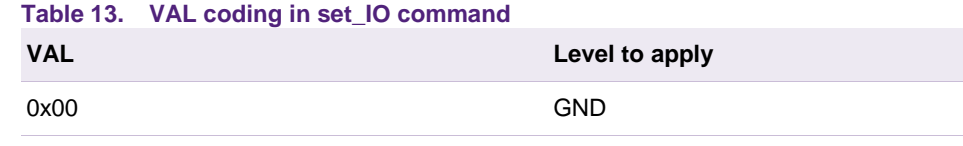

# <span id="page-42-0"></span>**10. Information field for asynchronous cards**

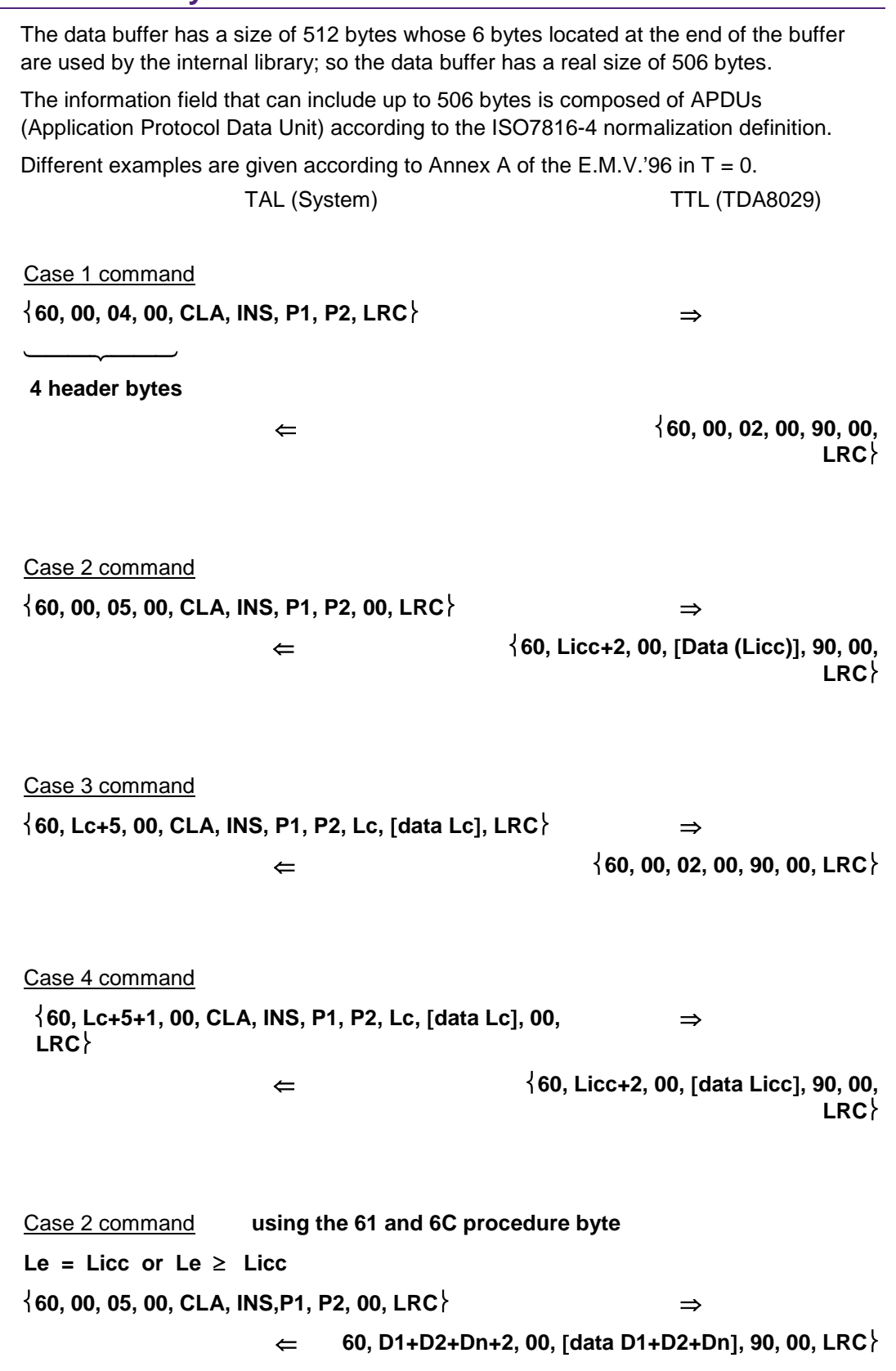

#### **10.1 Extended cases**

<span id="page-43-0"></span>In T=0 protocol, the extended cases for APDUs are not supported on this mask.

In T=1 protocol, the use of the extended cases for APDUs is transparent from the host point of view as explained below as the TPDUs are identical to the APDUs.

Case 2 extended example:

APDU: CLA INS P1 P2 00 B2 B3 where B2 B3 is the length coded on 2 bytes (from 1 to 65535). With both mask 06 and mask 07 release, B2 B3 shall never exceed 498 bytes.

System to TDA8029: 60 00 07 00 CLA INS P1 P2 00 B2 B3 LRC TDA8029 to card: NAD PCB 07 CLA INS P1 P2 00 B2 B3 EDC Card to TDA8029: NAD PCB LEN1 D1 D2 …. Di EDC Where LEN1 is related to the negotiated data buffer size.

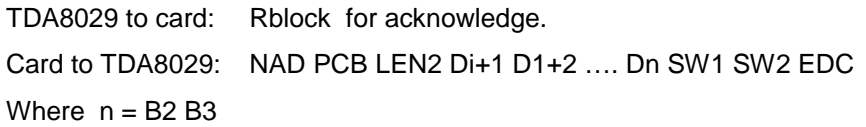

For this example it is supposed that only one chaining step is necessary. TDA8029 to System: 60 B4 B5 00 D1 D2 …….. Dn SW1 SW2 LRC (B4 B5 =n+2)

References: ISO 7816-4 §5.3 and Annex B.

# <span id="page-44-2"></span>**11. Conclusion**

The following features give the general characteristics of both mask 06 and mask 07:

- 1.8V, 3V and 5V cards supported
- E.M.V. 4.0 validated but possibility to switch to full ISO 7816-3
- Data buffer up to 506 bytes
- Asynchronous protocols (T=0 and T=1) supported
- A I2C, S9, S10 synchronous cards supported
- Serial link for control and communication with variable baud rates from 4800 to 115200 baud
- Automatic hardware protections in the event of card take off, supply voltage drop short circuit or overheating
- All ISO7816-3 baud rates supported on the I/O line
- **Possible selection of card clock frequencies**
- Communication with the host made at the APDU level (asynchronous cards) or also possible at TPDU level for protocol T=1
- Single +2.7V to +6.0V supply voltage
- **Settings of switches for the configuration:**

#### <span id="page-44-0"></span>**Table 14. Host interface hardware configuration**

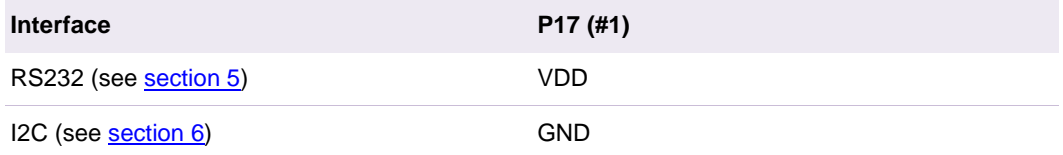

#### <span id="page-44-1"></span>**Table 15. ESM hardware configuration**

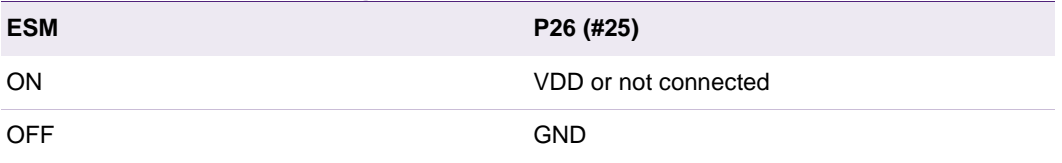

# <span id="page-45-1"></span>**12. ANNEX I: SCRTESTER**

SCRTester is a PC software allowing to communicate with a Philips smart card reader (CAKE8029\_11D for instance) through an RS232 serial link.

<span id="page-45-2"></span>SCRTester can be used when the TDA8029 mask 06 or mask 07 is configured to be interfaced with a host controller by using a RS232 serial link

#### **12.1 Installation**

SCRTester is supplied in two floppy disks. Run the *setup.exe* file located on the floppy #1 to install SCRTester on your computer, and then follow the given indications.

<span id="page-45-3"></span>Once installed, SCRTester is available in C:\Program Files\Philips Semiconductors directory (*SCRTester.exe*).

#### **12.2 Run SCRTester**

When SCRTester is launched for the first time, the following screen appears:

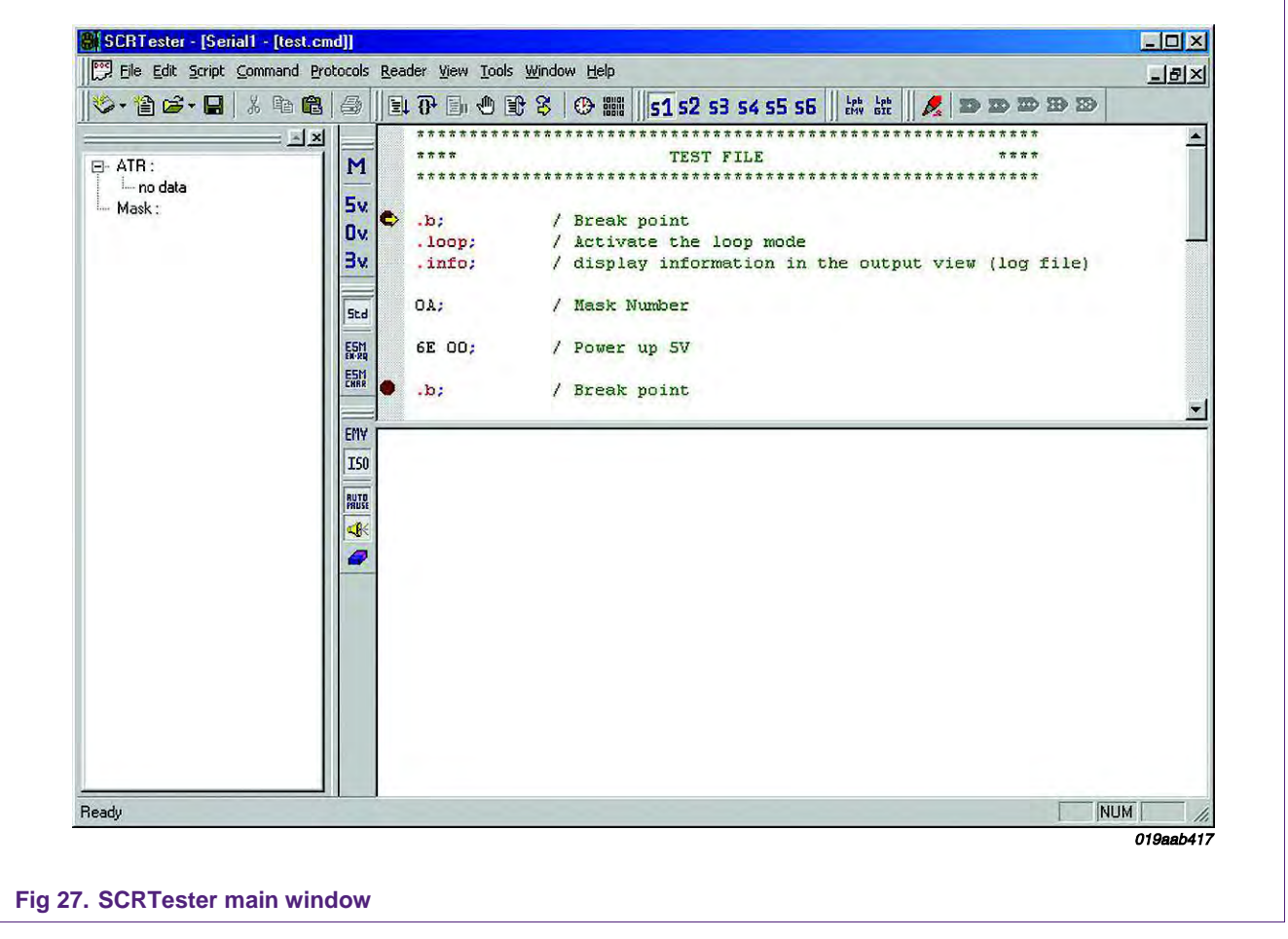

<span id="page-45-0"></span>SCRTester includes a complete help file that can be launched by pressing F1 function key or by selecting the *HelpContents* menu item.

SCRTester tries to establish a serial connection with the reader on COM1 port. If this port is not available, the following warning message appears and then the user has to manually configure the port used by the reader by using the Reader menu item (select the correct port COMx and after that use the Connect command).

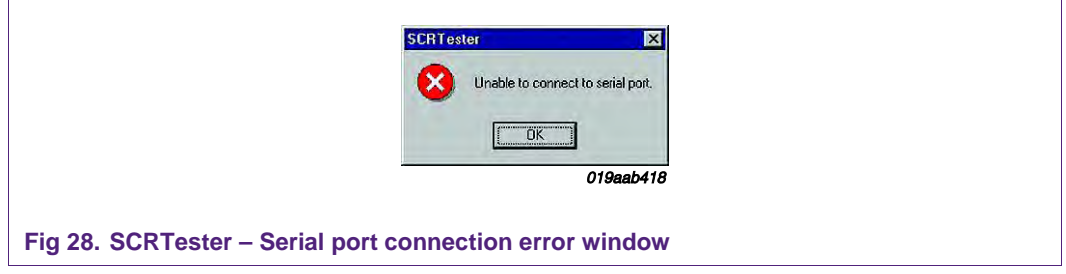

#### **12.2.1 The top right window**

<span id="page-46-1"></span><span id="page-46-0"></span>The top right window contains the command script file, which can be directly modified by the user.

The commands have to be written following the correct format defined in this application note. By default, SCRTester is configured in Command mode (Script menu item), i.-e. ALPAR header frame (except Command byte) and LRC character are not needed.

For example, to send a *send\_num\_mask* command to the reader (p. 28), one has to write

**0A;**

In the script window, SCRTester will automatically send the complete frame to the reader:

#### <span id="page-46-2"></span>**60 00 00 0A 6A**

#### **12.2.2 The bottom right window**

The bottom right window contains all the commands sent to the reader (in red color) and the received answers (in blue color).

#### **12.2.3 The left window: card parameters**

<span id="page-46-3"></span>In case of *send\_num\_mask* or *power\_up* commands, the left window is refreshed with received information from the reader:

- The current mask number string is displayed,
- The complete ATR is decomposed into individual fields.

# <span id="page-47-1"></span>**13. ANNEX II: Hardware information**

<span id="page-47-0"></span>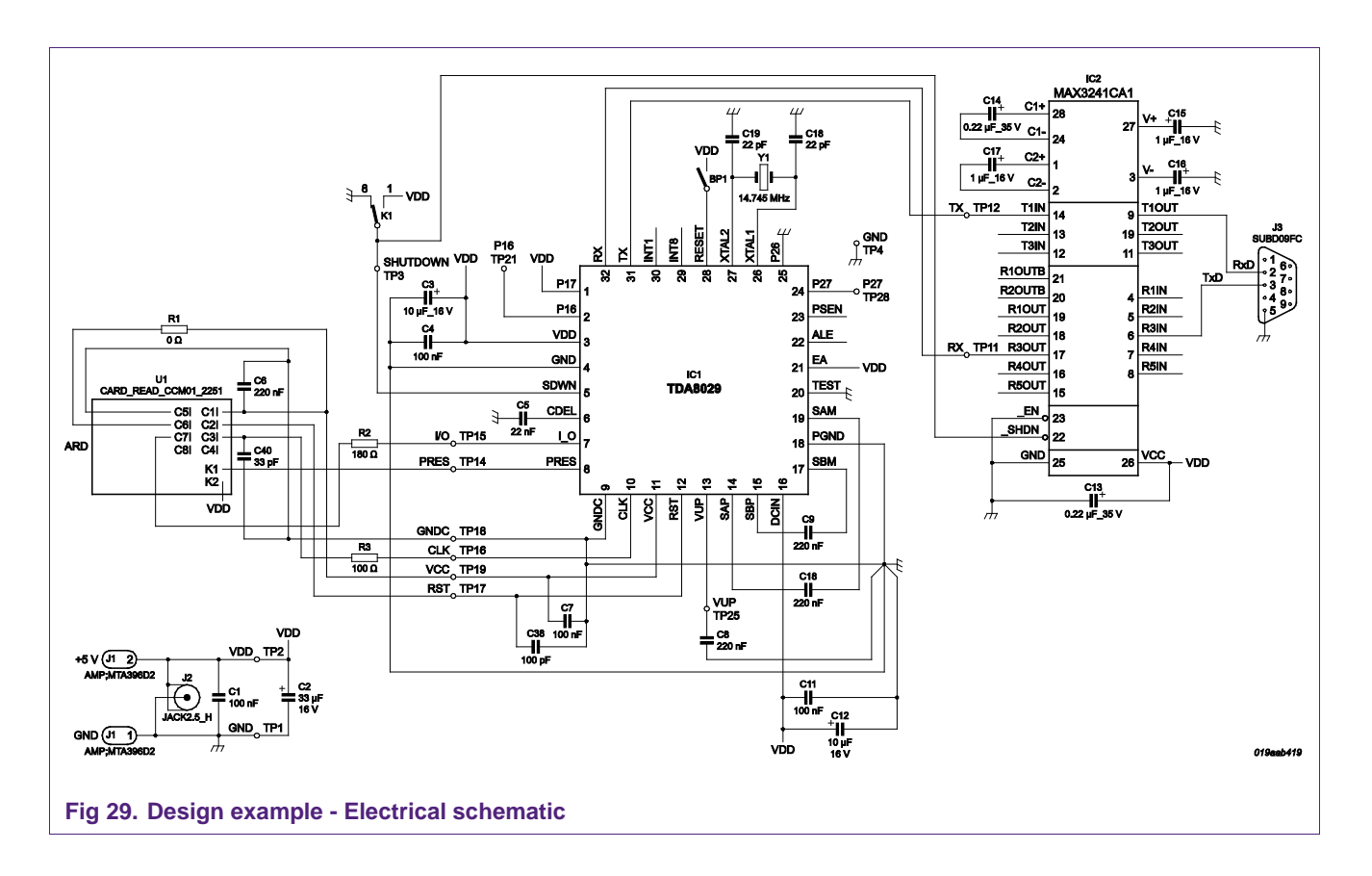

<span id="page-48-0"></span>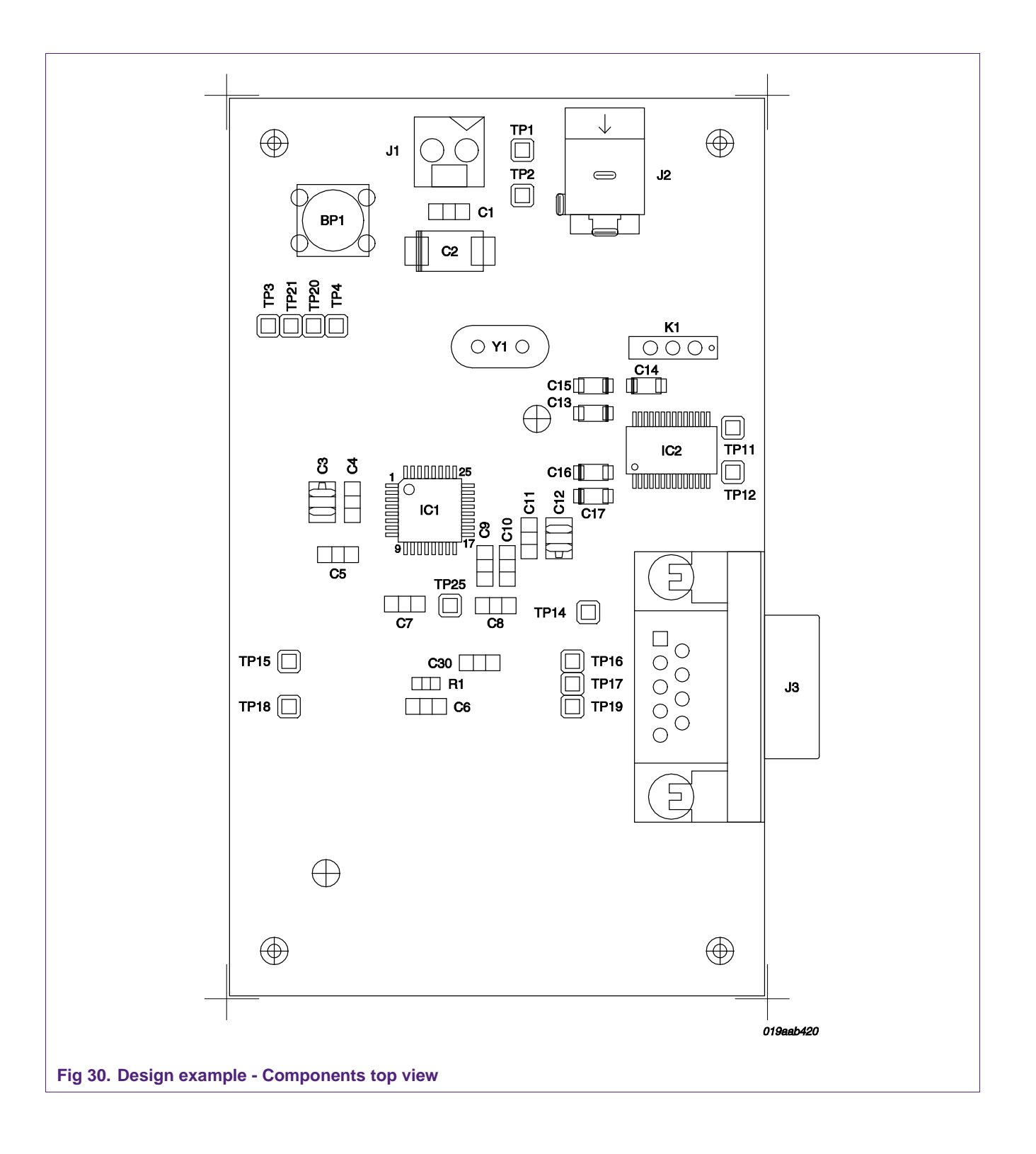

<span id="page-49-0"></span>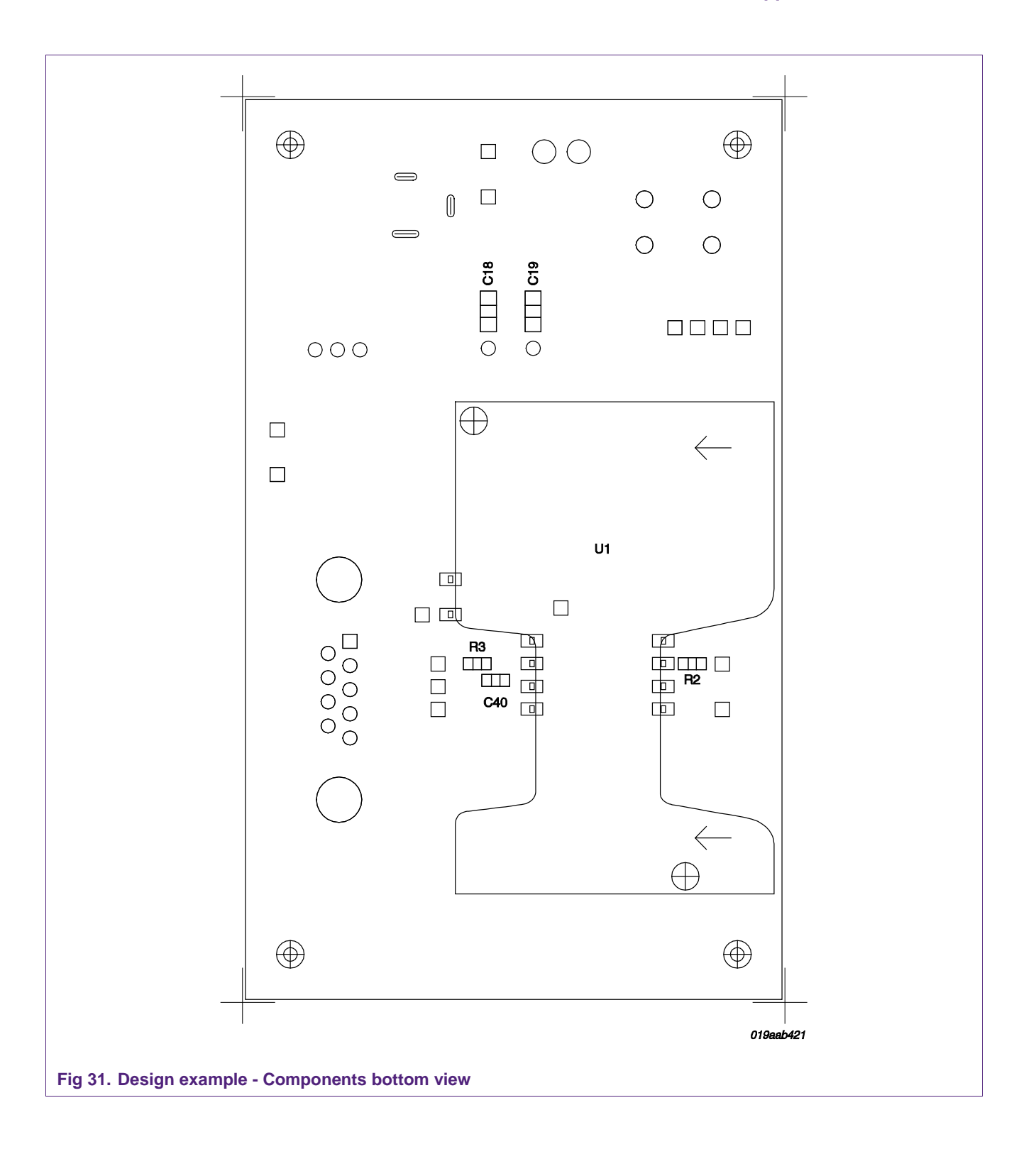

<span id="page-50-0"></span>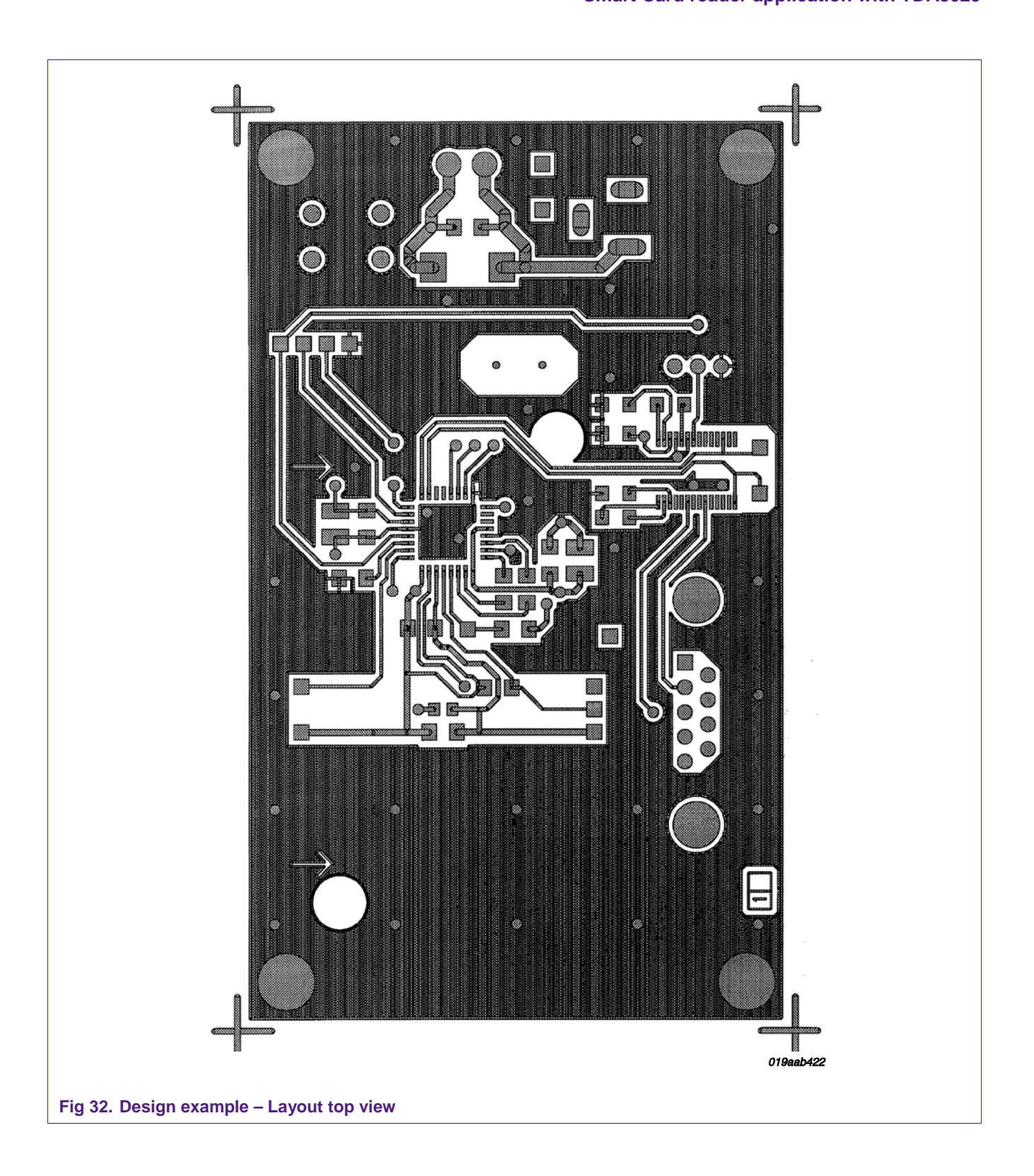

<span id="page-51-0"></span>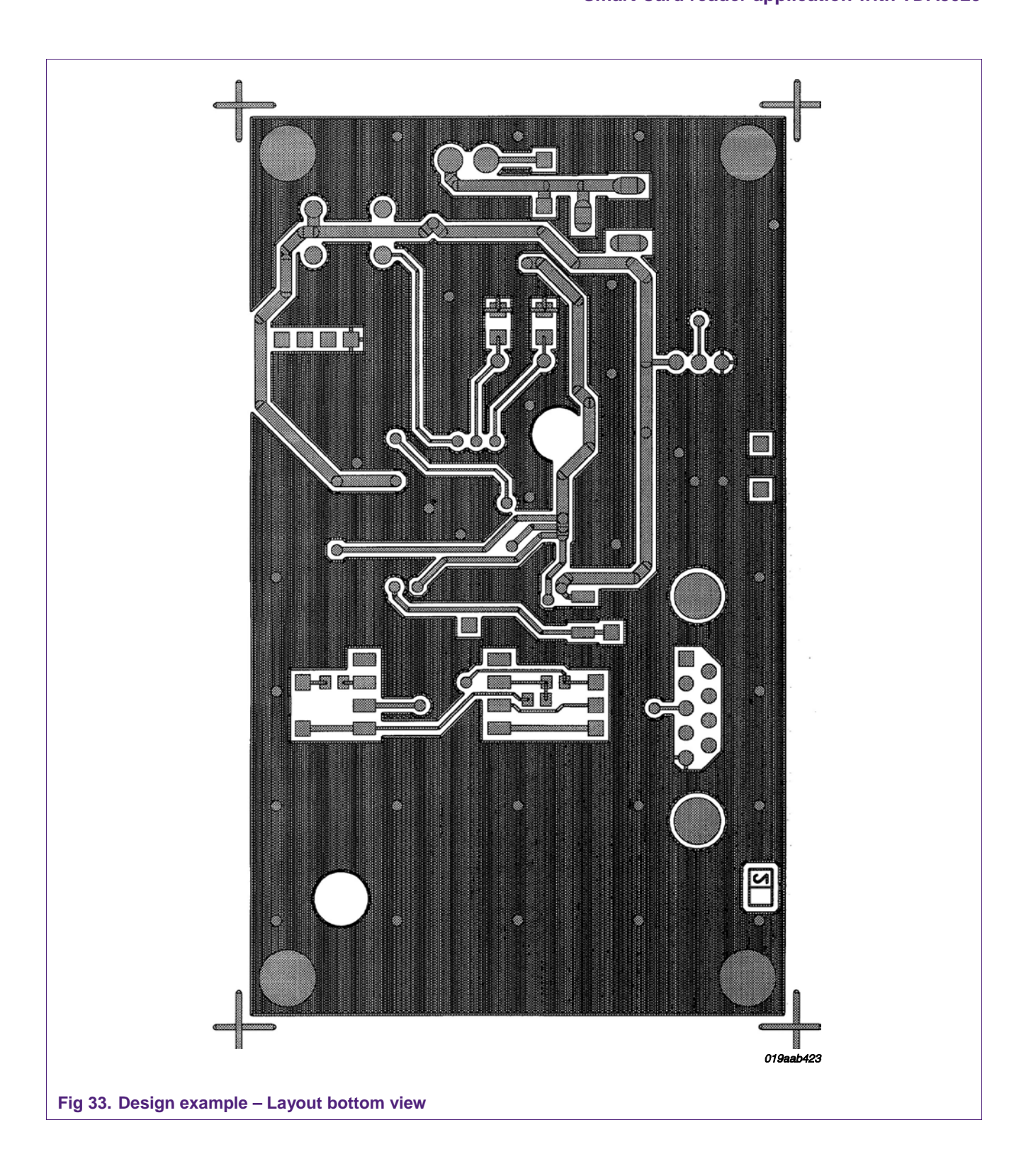

<span id="page-52-0"></span>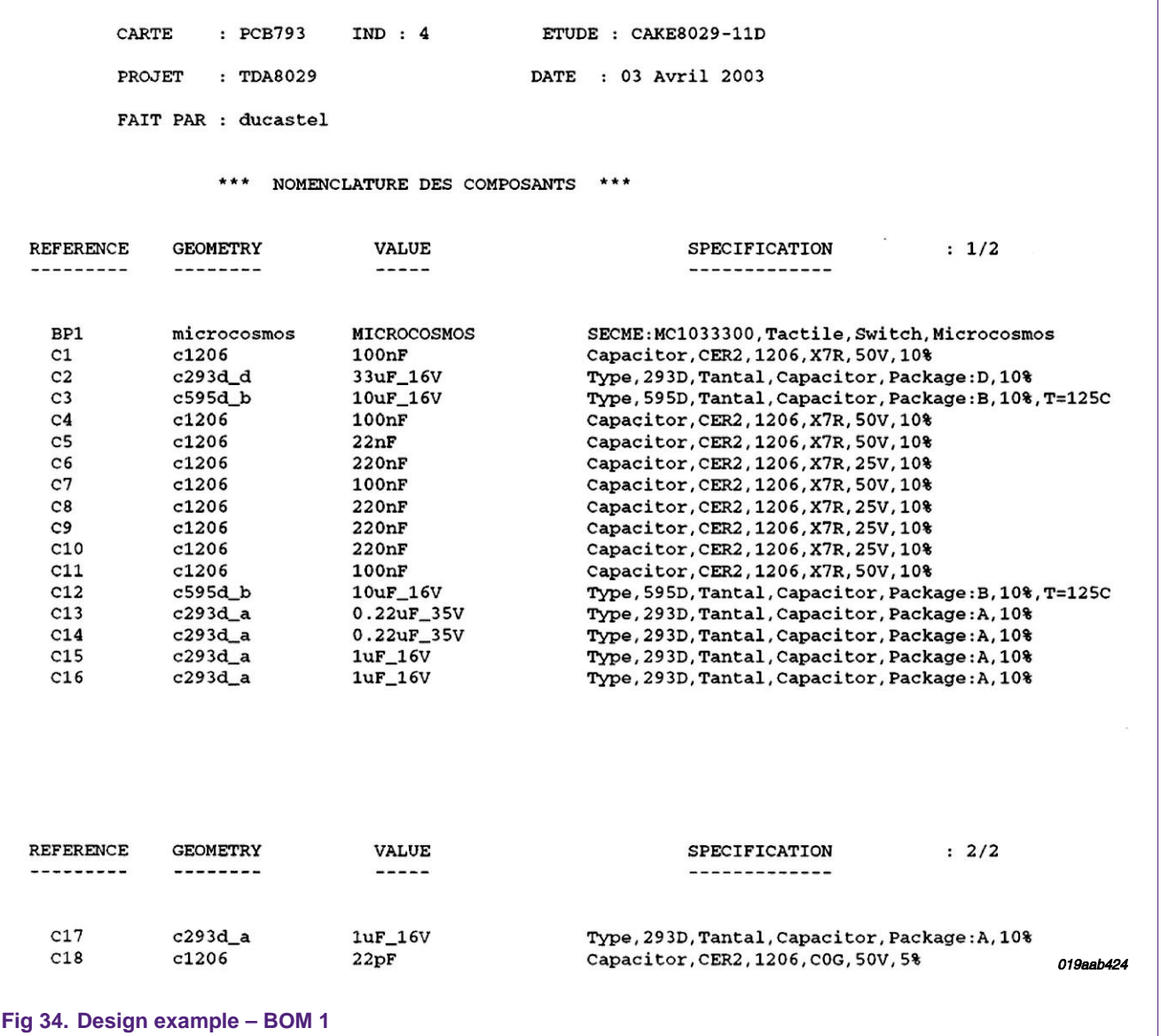

<span id="page-53-0"></span>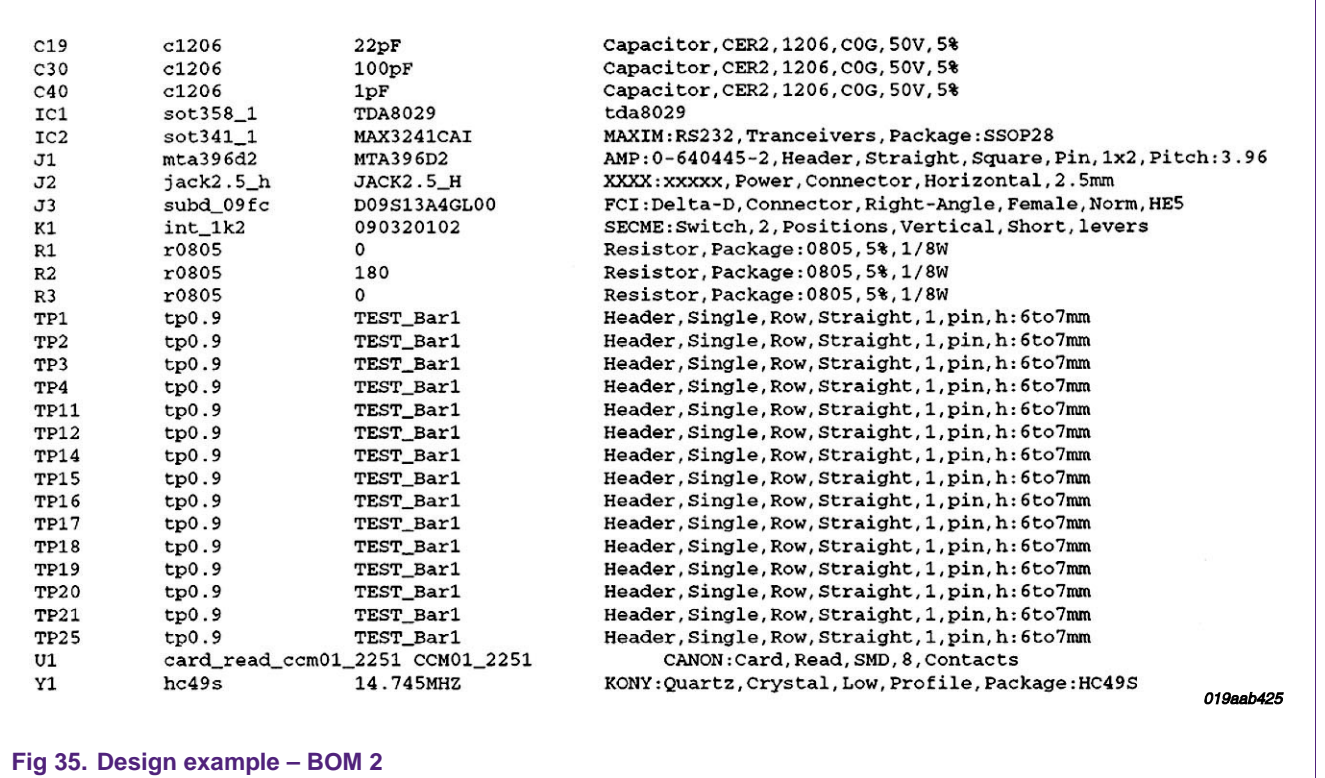

# <span id="page-54-2"></span>**14. ANNEX III: Part of Implementation Conformance Statement EMV 4.0**

<span id="page-54-0"></span>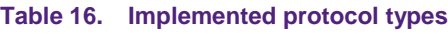

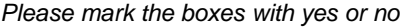

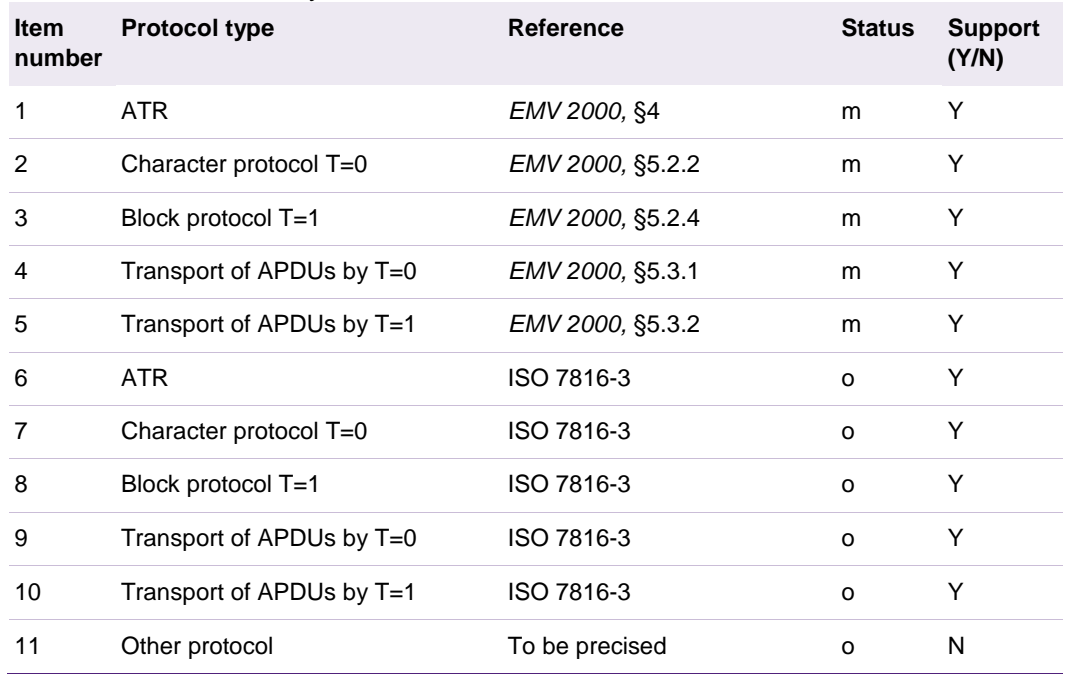

#### <span id="page-54-1"></span>**Table 17. General Protocol Information**

*Please answer the questions by marking the boxes:*

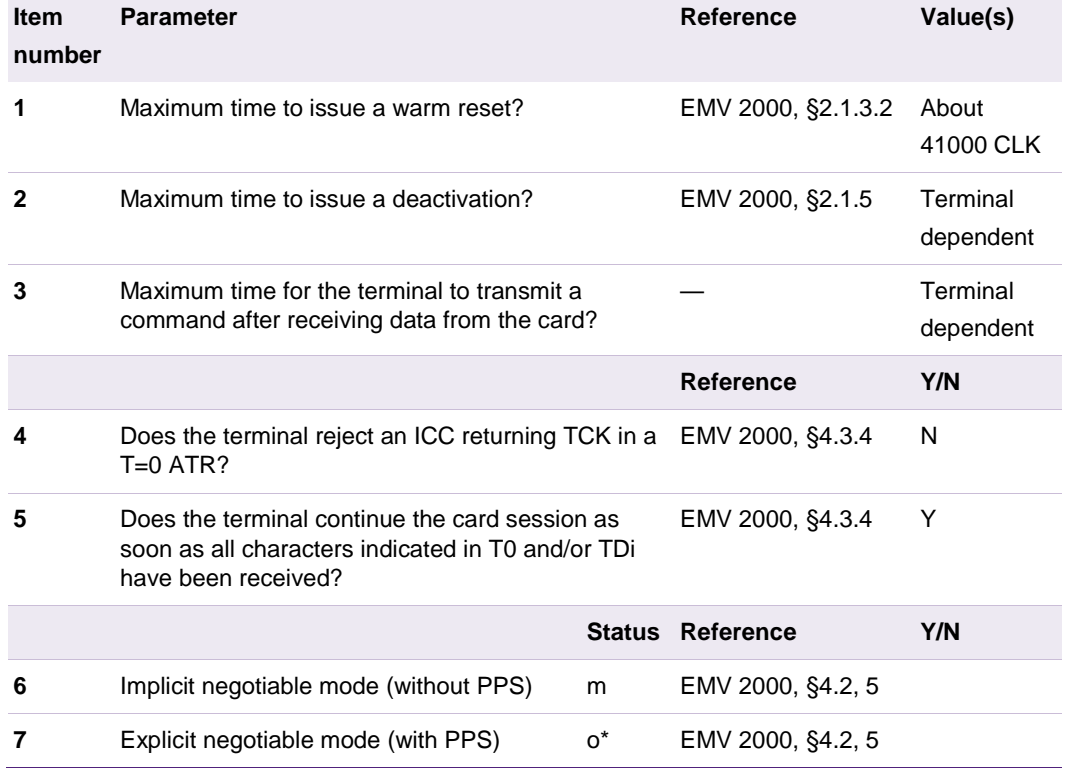

\* Outside the scope of the EMV 2000 specification

AN10207 © NXP Semiconductors N.V 2014. All rights reserved.

#### **Table 18. Protocol — Timing**

*Please answer the questions by marking the boxes with the maximum timing allowed by the terminal before it rejects the ICC behavior*

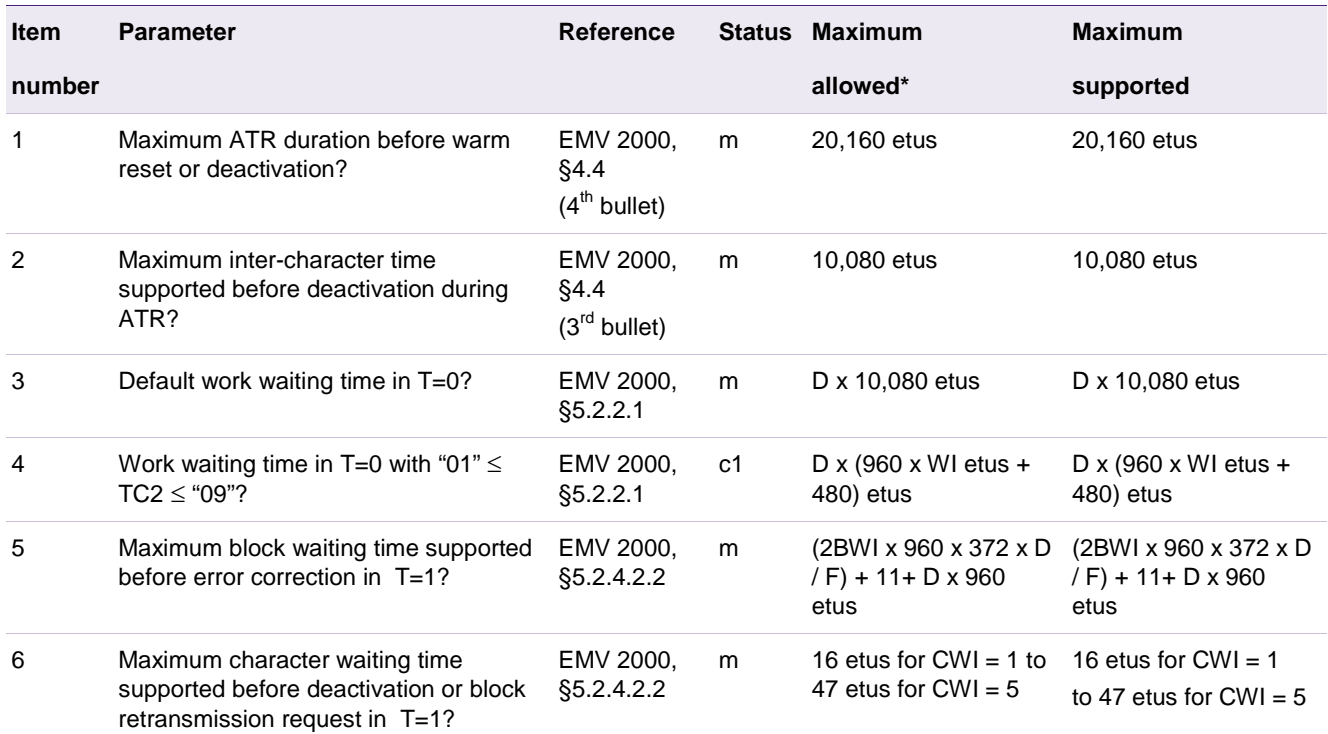

c1: applies only if the terminal is able to support such values of TC2.

• The minimum allowed is above the given value in a strict inequality meaning.

#### **Table 19. Parameter Va**l**ues for ATR**

*Please supply the supported values*

| <b>Item</b>    | Param.          | Reference           | <b>Status</b>  | <b>Values</b>                                                                      |                                                                                    |  |
|----------------|-----------------|---------------------|----------------|------------------------------------------------------------------------------------|------------------------------------------------------------------------------------|--|
| number         |                 |                     |                | <b>Allowed</b>                                                                     | <b>Supported</b>                                                                   |  |
| $\mathbf{1}$   | <b>TS</b>       | EMV 2000, §4.3.1    | m              | "3F," '3B"                                                                         | '3B', '3F'                                                                         |  |
| $\overline{c}$ | TA <sub>1</sub> | EMV 2000, §4.3.3.1  | m              | "11" - "12" and "13"                                                               | "11" - "12" and "13"                                                               |  |
| 3              | TA <sub>1</sub> | EMV 2000, §4.3.3.1  | c1             | "00"  "10" and "14"  "FF"                                                          | (see attached list)                                                                |  |
| 4              | TA <sub>1</sub> | EMV 2000, §4.3.3.1  | m              | TA1 absent                                                                         | TA1 absent                                                                         |  |
| 5              | TB1             | EMV 2000, §4.3.3.2  | m              | "00" (cold reset)                                                                  | "00" (cold reset)                                                                  |  |
| 6              | TB1             | EMV 2000, §4.3.3.2  | m              | any value (warm reset)                                                             | any value (warm reset)                                                             |  |
| $\overline{7}$ | TB1             | EMV 2000, §4.3.3.2  | m              | TB1 absent (warm reset)                                                            | TB1 absent (warm reset)                                                            |  |
| 8              | TC <sub>1</sub> | EMV 2000, §4.3.3.3  | m              | any value<br>and<br>$(2^{\text{CWI}} > (N+1)$ if T=1)                              | any value<br>and<br>$(2^{\text{CWI}} > (N+1)$ if T=1)                              |  |
| 9              | TC1             | EMV 2000, §4.3.3.3  | m              | TC1 absent                                                                         | TC1 absent                                                                         |  |
| 10             | TD1             | EMV 2000, §4.3.3.4  | m              | m.s. nibble: any*<br>I.s. nibble: "0," "1"                                         | m.s. nibble: any*<br>I.s. nibble: "0," "1"                                         |  |
| 11             | TD1             | EMV 2000, §4.3.3.4  | m              | TD1 absent                                                                         | TD1 absent                                                                         |  |
| 12             | TA <sub>2</sub> | EMV 2000, §4.3.3.5  | c <sub>1</sub> | "00"  "FF"                                                                         | '00', '01', '80', '81'                                                             |  |
| 13             | TA <sub>2</sub> | EMV 2000, §4.3.3.5  | m              | TA2 absent                                                                         | TA2 absent                                                                         |  |
| 14             | TB <sub>2</sub> | EMV 2000, §4.3.3.6  | $p^{**}$       | None                                                                               |                                                                                    |  |
| 15             | TC <sub>2</sub> | EMV 2000, §4.3.3.7  | m              | "0A"                                                                               | '0A'                                                                               |  |
| 16             | TC <sub>2</sub> | EMV 2000, §4.3.3.7  | $p^{**}$       | "00"                                                                               |                                                                                    |  |
| 17             | TC <sub>2</sub> | EMV 2000, §4.3.3.7  | C <sub>1</sub> | "01"  "09" and "0B"  "FF"                                                          | "01"  "09" and "0B"  "FF"                                                          |  |
| 18             | TD <sub>2</sub> | EMV 2000, §4.3.3.8  | m<br>$(T=1)$   | m.s. nibble: any*<br>I.s. nibble: "1," "E"                                         | m.s. nibble: any*<br>I.s. nibble: "1," "E"                                         |  |
| 19             | TD <sub>2</sub> | EMV 2000, §4.3.3.8  | $p^{**}$       | I.s. nib. neither "1" nor "E"                                                      |                                                                                    |  |
| 20             | TA <sub>3</sub> | EMV 2000, §4.3.3.9  | m<br>$(T=1)$   | "10"  "FE"                                                                         | "10"  "FE"                                                                         |  |
| 21             | TA <sub>3</sub> | EMV 2000, §4.3.3.9  | $p^{**}$       | "00"  "0F," "FF"                                                                   |                                                                                    |  |
| 22             | TA <sub>3</sub> | EMV 2000, §4.3.3.9  | m<br>$(T=1)$   | TA3 absent                                                                         | TA3 absent                                                                         |  |
| 23             | TB <sub>3</sub> | EMV 2000, §4.3.3.10 | m<br>$(T=1)$   | m.s. nibble: "0"  "4" and<br>I.s. nibble: "0"  "5" and<br>$2^{\text{CWI}} > (N+1)$ | m.s. nibble: "0"  "4" and<br>I.s. nibble: "0"  "5" and<br>$2^{\text{CWI}} > (N+1)$ |  |

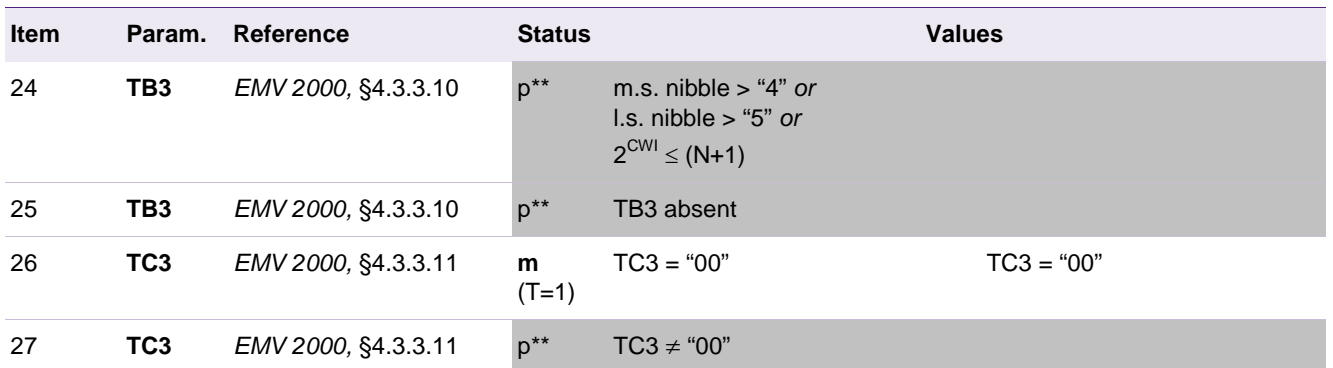

c1: the terminal may allow specific mode or value only if it is able to support it.

• Provided the values are consistent with characters actually returned.

\*\* Shaded boxes indicate a prohibited capability.

List of supported Fi Di dividers:

0x01, 0x02, 0x03, 0x04, 0x08, 0x11, 0x12, 0x13, 0x14, 0x18, 0x21, 0x22, 0x23, 0x28, 0x31, 0x32, 0x33, 0x34, 0x35, 0x38, 0x41, 0x42, 0x43, 0x44, 0x48, 0x51, 0x52, 0x53, 0x54, 0x55, 0x56, 0x58, 0x61, 0x62, 0x63, 0x64, 0x68, 0x69, 0x91, 0x92, 0x93, 0x94, 0x95, 0x96, 0xA1, 0xA2, 0xA3, 0xA4, 0xA5, 0xA8, 0xB1, 0xB2, 0xB3, 0xB4, 0xB5, 0xB6, 0xC1, 0xC2, 0xC3, 0xC4, 0xC5, 0xC6, 0xC8, 0xD1, 0xD2, 0xD3, 0xD4, 0xD5, 0xD6

#### **Table 20. Protocol T=0 - Parameter Values**

*Please supply the supported values*

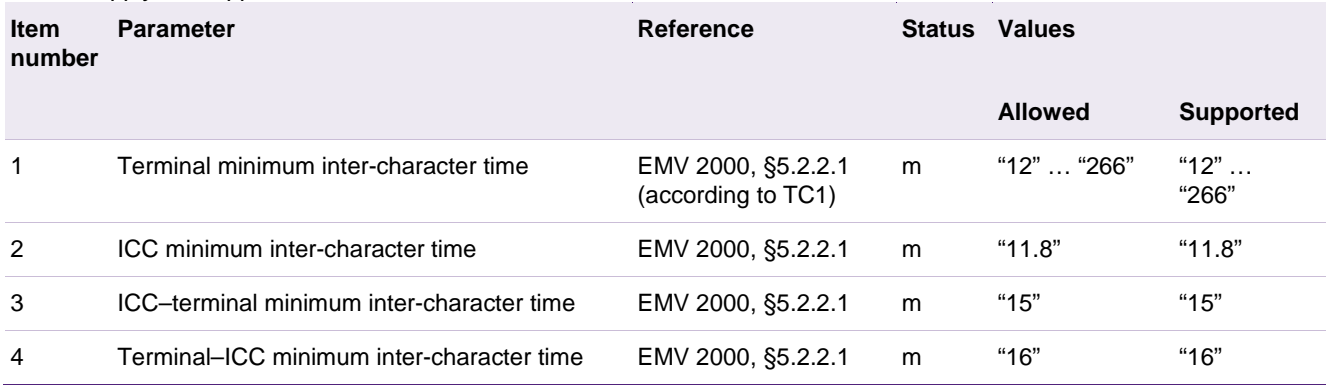

#### **Table 21. Protocol T=1 - Implemented Features**

*Please mark the boxes with yes or no*

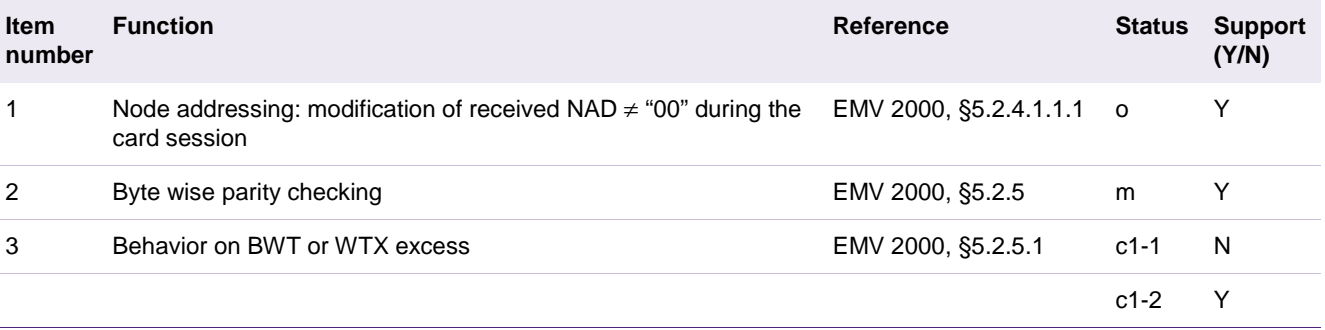

c1: on BWT or WTX excess, the IFM shall implement one of the two following behaviors:

c1-1: deactivate

c1-2: request for block retransmission

#### **Table 22. Block Types**

*Please mark the boxes with yes or no.*

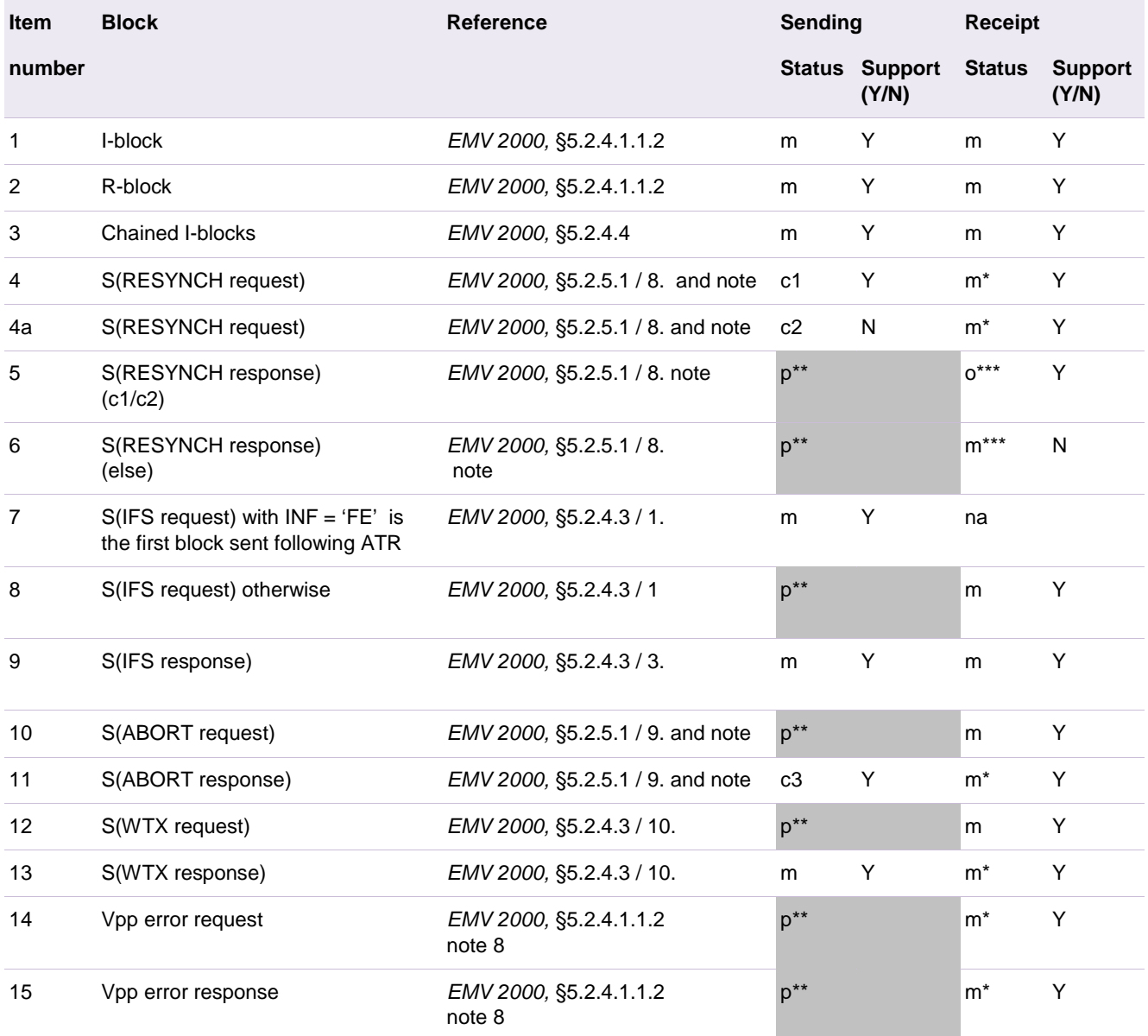

c1: the terminal may issue a S(RESYNCH request) if it supports ISO-compliant resynchronization for proprietary reasons; otherwise, it shall deactivate the ICC contacts when loosing synchronization.

c2: strictly identical to c1 except that the resynch is proprietary and not ISO compliant

c3: when the terminal receives an S(ABORT request), it may issue an S(ABORT response) if it supports abortion; otherwise, it shall deactivate the ICC contacts.

• The ICC sending this type of block is a protocol error; the terminal shall apply *EMV 2000,* §5.2.5 ("Error Detection and Correction for T=1").

\*\* Shaded boxes indicate a prohibited capability.

\*\*\* Optional for cases related to c1/c2; otherwise, mandatory as protocol error.

#### **Table 23. Parameter Values for T=1**

*Please supply the supported values*

![](_page_60_Picture_145.jpeg)

# <span id="page-61-0"></span>**15. ANNEX IV: Specific Case 4 command correction with Mask 07**

### **15.1 ANALYSE OF THE ISSUE**

<span id="page-61-1"></span>This issue occurs when the following conditions are fulfilled:

Protocol  $T= 0$ .

C-APDU of case 4 type i.e. CLA INS P1 P2 Lc [Lc Data] Le when Le is equal 1 or 2,

The warning status words 62 h XXh is returned by the card,

The number of returned data (excluding the status words) is equal to 1or 2.

<span id="page-61-2"></span>In EMV4.0 document, this transaction is named 'Case 4 command with warning condition'.

### **15.2 Correct transaction with TDA8029C207**

![](_page_61_Picture_174.jpeg)

<span id="page-61-3"></span>The R-APDU [YY Data] 62 XX is returned to the host.

# **15.3 Transaction performed by the TDA8029C206**

![](_page_61_Picture_175.jpeg)

Instead of returning [YY Data] 62 XX, the TDA8029C206 sends back the R-APDU [YY Data] 90 00 when YY is equal 1 or 2.

# <span id="page-62-0"></span>**16. Annex V: Recommendation rules when using the I2C interface**

First, the IIC clock shall not exceed 60 KHz and needs to have a 50 % duty cycle.

You should insert 6  $\mu$ s delay between the start condition and clock low and 15  $\mu$ s delay before and after the ACK.

The IIC master shall support the clock stretching mechanism in order to work properly with the TDA8029.

For any exchange, a write command followed by a read command need to be sent in order to complete the exchange.

A delay may be inserted between the write command and the read command otherwise the TDA8029 may not acknowledge the address saying it is not yet ready (see picture 3).

**STA** 50 60 00 00 0A 6A **STO** (Write command for mask number)

**STA** 51 60 00 0E 0A 30 37 20 52 65 6C 65 61 73 65 20 31 2E 30 05 **STO** (Read command for Mask7 release 1.0)

You will find bellow some scope pictures showing a "Mask Number" command exchanged between the PC and the TDA8029 demo board (60Kbauds).

![](_page_62_Figure_12.jpeg)

<span id="page-62-1"></span>

<span id="page-63-0"></span>![](_page_63_Figure_2.jpeg)

<span id="page-64-0"></span>![](_page_64_Figure_2.jpeg)

# <span id="page-65-0"></span>**17. Legal information**

### <span id="page-65-1"></span>**17.1 Definitions**

**Draft —** The document is a draft version only. The content is still under internal review and subject to formal approval, which may result in modifications or additions. NXP Semiconductors does not give any representations or warranties as to the accuracy or completeness of information included herein and shall have no liability for the consequences of use of such information.

# <span id="page-65-2"></span>**17.2 Disclaimers**

<span id="page-65-3"></span>**Limited warranty and liability —** Information in this document is believed to be accurate and reliable. However, NXP Semiconductors does not give any representations or warranties, expressed or implied, as to the accuracy or completeness of such information and shall have no liability for the consequences of use of such information.

In no event shall NXP Semiconductors be liable for any indirect, incidental, punitive, special or consequential damages (including - without limitation lost profits, lost savings, business interruption, costs related to the removal or replacement of any products or rework charges) whether or not such damages are based on tort (including negligence), warranty, breach of contract or any other legal theory.

Notwithstanding any damages that customer might incur for any reason whatsoever, NXP Semiconductors' aggregate and cumulative liability towards customer for the products described herein shall be limited in accordance with the Terms and conditions of commercial sale of NXP **Semiconductors** 

**Right to make changes —** NXP Semiconductors reserves the right to make changes to information published in this document, including without limitation specifications and product descriptions, at any time and without notice. This document supersedes and replaces all information supplied prior to the publication hereof.

**Suitability for use —** NXP Semiconductors products are not designed, authorized or warranted to be suitable for use in life support, life-critical or safety-critical systems or equipment, nor in applications where failure or malfunction of an NXP Semiconductors product can reasonably be expected to result in personal injury, death or severe property or environmental damage. NXP Semiconductors accepts no liability for inclusion and/or use of NXP Semiconductors products in such equipment or applications and therefore such inclusion and/or use is at the customer's own risk.

**Applications —** Applications that are described herein for any of these products are for illustrative purposes only. NXP Semiconductors makes no representation or warranty that such applications will be suitable for the specified use without further testing or modification.

Customers are responsible for the design and operation of their applications and products using NXP Semiconductors products, and NXP Semiconductors accepts no liability for any assistance with applications or customer product design. It is customer's sole responsibility to determine whether the NXP Semiconductors product is suitable and fit for the

customer's applications and products planned, as well as for the planned application and use of customer's third party customer(s). Customers should provide appropriate design and operating safeguards to minimize the risks associated with their applications and products.

NXP Semiconductors does not accept any liability related to any default, damage, costs or problem which is based on any weakness or default in the customer's applications or products, or the application or use by customer's third party customer(s). Customer is responsible for doing all necessary testing for the customer's applications and products using NXP Semiconductors products in order to avoid a default of the applications and the products or of the application or use by customer's third party customer(s). NXP does not accept any liability in this respect.

**Export control —** This document as well as the item(s) described herein may be subject to export control regulations. Export might require a prior authorization from competent authorities.

**Evaluation products —** This product is provided on an "as is" and "with all faults" basis for evaluation purposes only. NXP Semiconductors, its affiliates and their suppliers expressly disclaim all warranties, whether express, implied or statutory, including but not limited to the implied warranties of noninfringement, merchantability and fitness for a particular purpose. The entire risk as to the quality, or arising out of the use or performance, of this product remains with customer.

In no event shall NXP Semiconductors, its affiliates or their suppliers be liable to customer for any special, indirect, consequential, punitive or incidental damages (including without limitation damages for loss of business, business interruption, loss of use, loss of data or information, and the like) arising out the use of or inability to use the product, whether or not based on tort (including negligence), strict liability, breach of contract, breach of warranty or any other theory, even if advised of the possibility of such damages

Notwithstanding any damages that customer might incur for any reason whatsoever (including without limitation, all damages referenced above and all direct or general damages), the entire liability of NXP Semiconductors, its affiliates and their suppliers and customer's exclusive remedy for all of the foregoing shall be limited to actual damages incurred by customer based on reasonable reliance up to the greater of the amount actually paid by customer for the product or five dollars (US\$5.00). The foregoing limitations, exclusions and disclaimers shall apply to the maximum extent permitted by applicable law, even if any remedy fails of its essential purpose.

### **17.3 Trademarks**

Notice: All referenced brands, product names, service names and trademarks are property of their respective owners.

# <span id="page-66-0"></span>**18. List of figures**

![](_page_66_Picture_306.jpeg)

# <span id="page-67-0"></span>**19. List of tables**

![](_page_67_Picture_122.jpeg)

# <span id="page-68-0"></span>**20. Contents**

![](_page_68_Picture_594.jpeg)

![](_page_68_Picture_595.jpeg)

![](_page_69_Picture_154.jpeg)

Please be aware that important notices concerning this document and the product(s) described herein, have been included in the section 'Legal information'.

#### **© NXP Semiconductors N.V. 2014. All rights reserved.**

For more information, please visit: http://www.nxp.com For sales office addresses, please send an email to: salesaddresses@nxp.com

> **Date of release: 3 April 2014 Document identifier: AN10207**